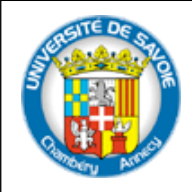

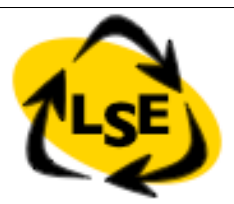

1

# Selected Design Patterns

Stéphane Ducasse Stephane.Ducasse@univ-savoie.fr http://www.listic.univ-savoie.fr/~ducasse/

#### License: CC-Attribution-ShareAlike 2.0

#### http://creativecommons.org/licenses/by-sa/2.0/

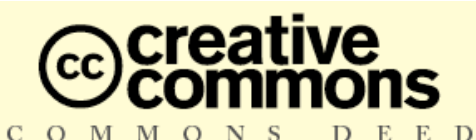

#### **Attribution-ShareAlike 2.0**

#### You are free:

- to copy, distribute, display, and perform the work
- to make derivative works
- to make commercial use of the work

#### **Under the following conditions:**

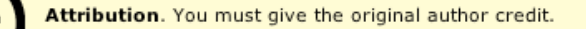

- Share Alike. If you alter, transform, or build upon this work, you may distribute the resulting work only under a license identical to this one.
- For any reuse or distribution, you must make clear to others the license terms of this work.
- Any of these conditions can be waived if you get permission from the copyright holder.

Your fair use and other rights are in no way affected by the above.

This is a human-readable summary of the Legal Code (the full license).

S.Ducasse **Lating the Contract of the Contract of the Contract of the Contract of the Contract of the Contract of the Contract of the Contract of the Contract of the Contract of the Contract of the Contract of the Contract** 

### Goal

- What are patterns?
- Why?
- Patterns are not god on earth/
- Example

## Design Patterns

- Design patterns are *recurrent solutions* to design *problems*
- They are *names*
	- *Composite, Visitor, Observer...*
- They are *pros* and *cons*

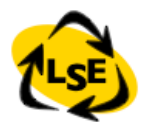

### From Architecture

Christoffer Alexander

"The Timeless Way of Building", Christoffer Alexander, Oxford University Press, 1979, ISBN 0195024028

More advanced than what is used in computer science only the simple parts got used. pattern languages were skipped.

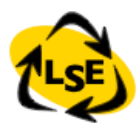

# Why Patterns?

Smart

Elegant solutions that a novice would not think of Generic

Independent on specific system type, language

#### *Well-proven*

Successfully tested in *several* systems

Simple

Combine them for more complex solutions

There are really stupid patterns (supersuper) in some books so watch out!!!

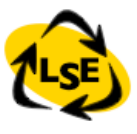

### Patterns provide...

#### *Reusable* solutions to *common* problems

based on experiences from real systems

*Names* of abstractions above class and object level

a common vocabulary for developers

- Handling of functional and non-functional aspects separating interfaces/implementation, loose coupling between parts, …
- A basis for *frameworks* and toolkits basic constructs to improve reuse

Education and training support

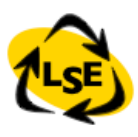

### Elements in a Pattern

#### Pattern *name*

Increase of design vocabulary

#### *Problem* description

When to apply it, in what context to use it

#### *Solution* description (generic !)

The elements that make up the design, their relationships, responsibilities, and collaborations

#### *Consequences*

Results and trade-offs of applying the pattern

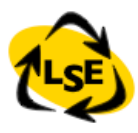

## Composite

- Compose objects into tree structures to represent partwhole hierarchies.
- Composite lets *clients* treat individual objects and compositions of objects *uniformly*

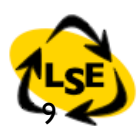

### Composite Intent

**Intent:** Compose objects into tree structures to represent part-whole hierarchies. Composite lets clients treat individual objects and compositions of objects uniformly

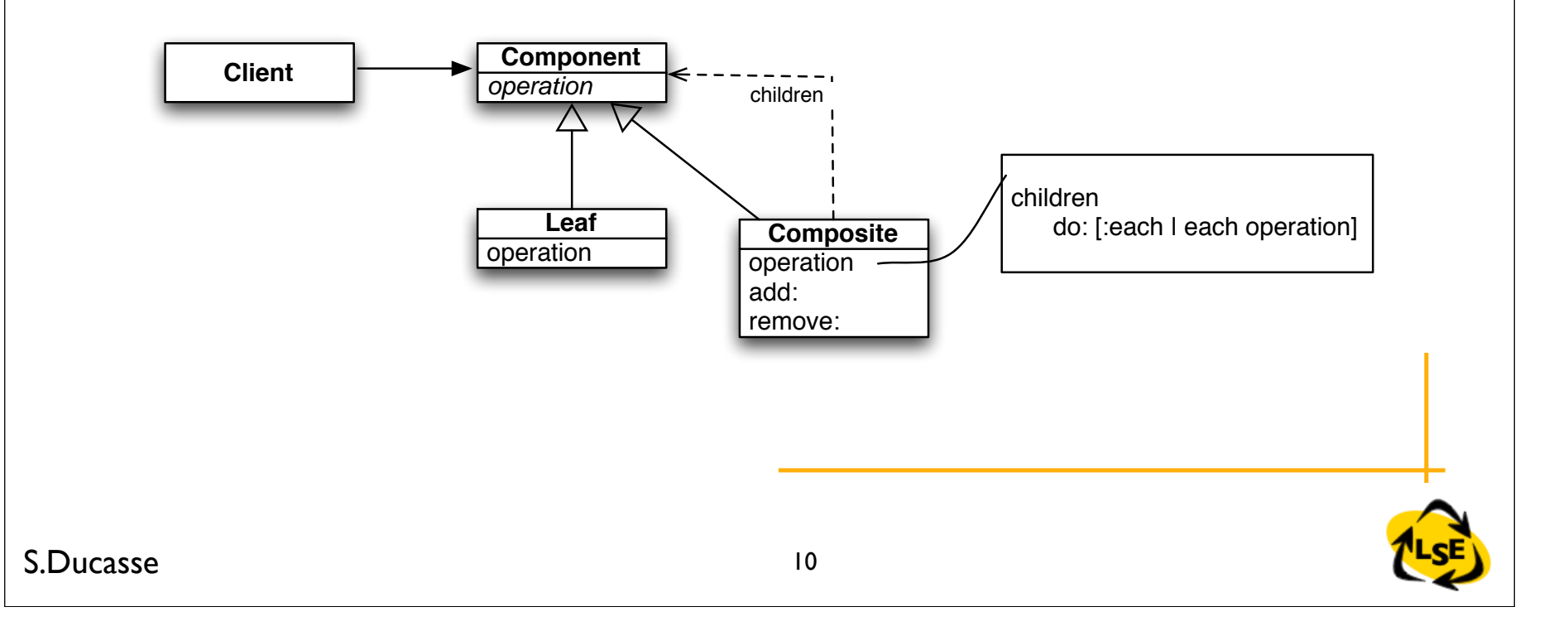

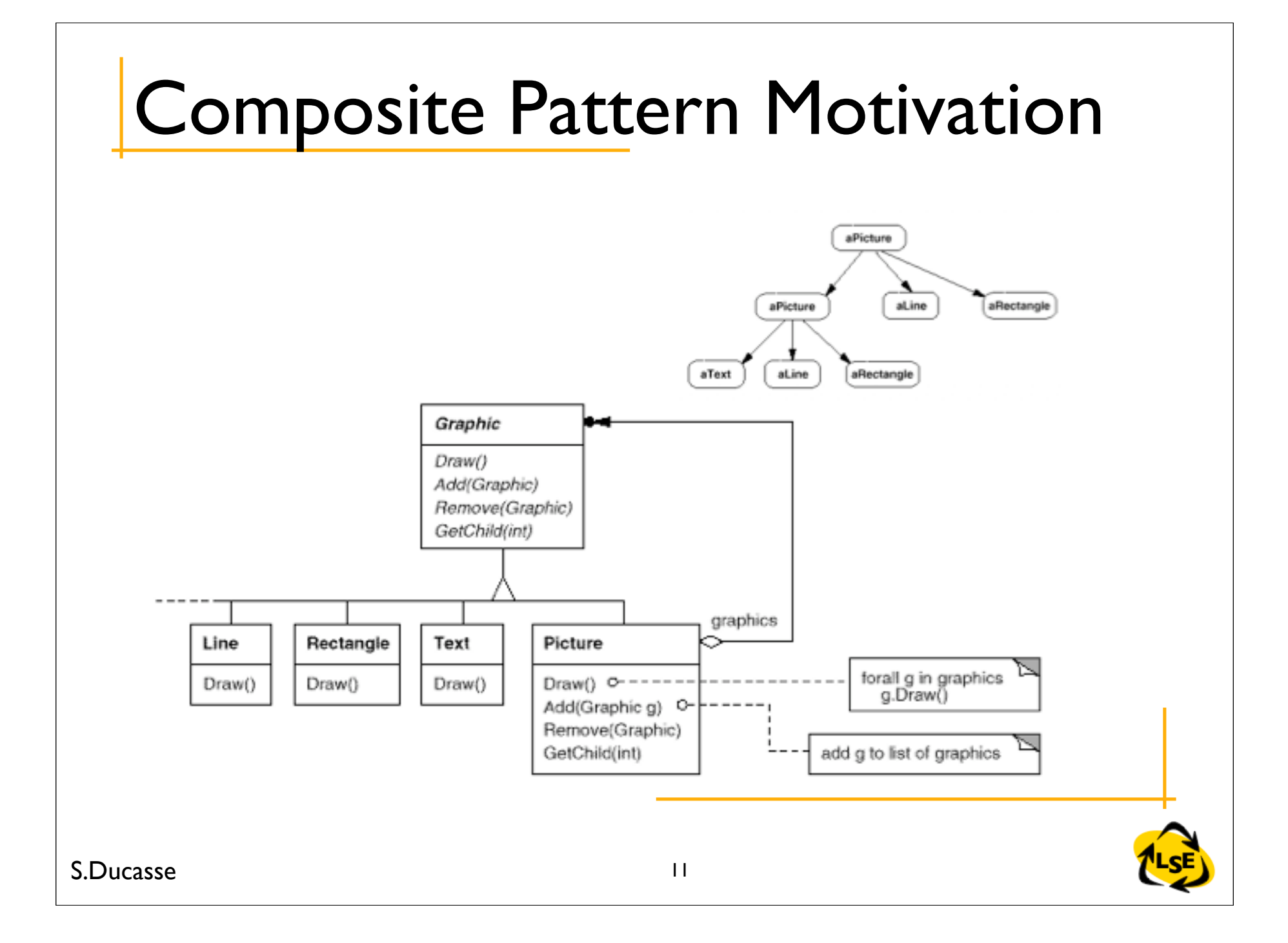

# Composite Pattern Applicability

Use the Composite Pattern when :

you want to represent part-whole hierarchies of objects you want clients to be able to ignore the difference between compositions of objects and individual objects. Clients will treat all objects in the composite structure uniformly

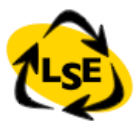

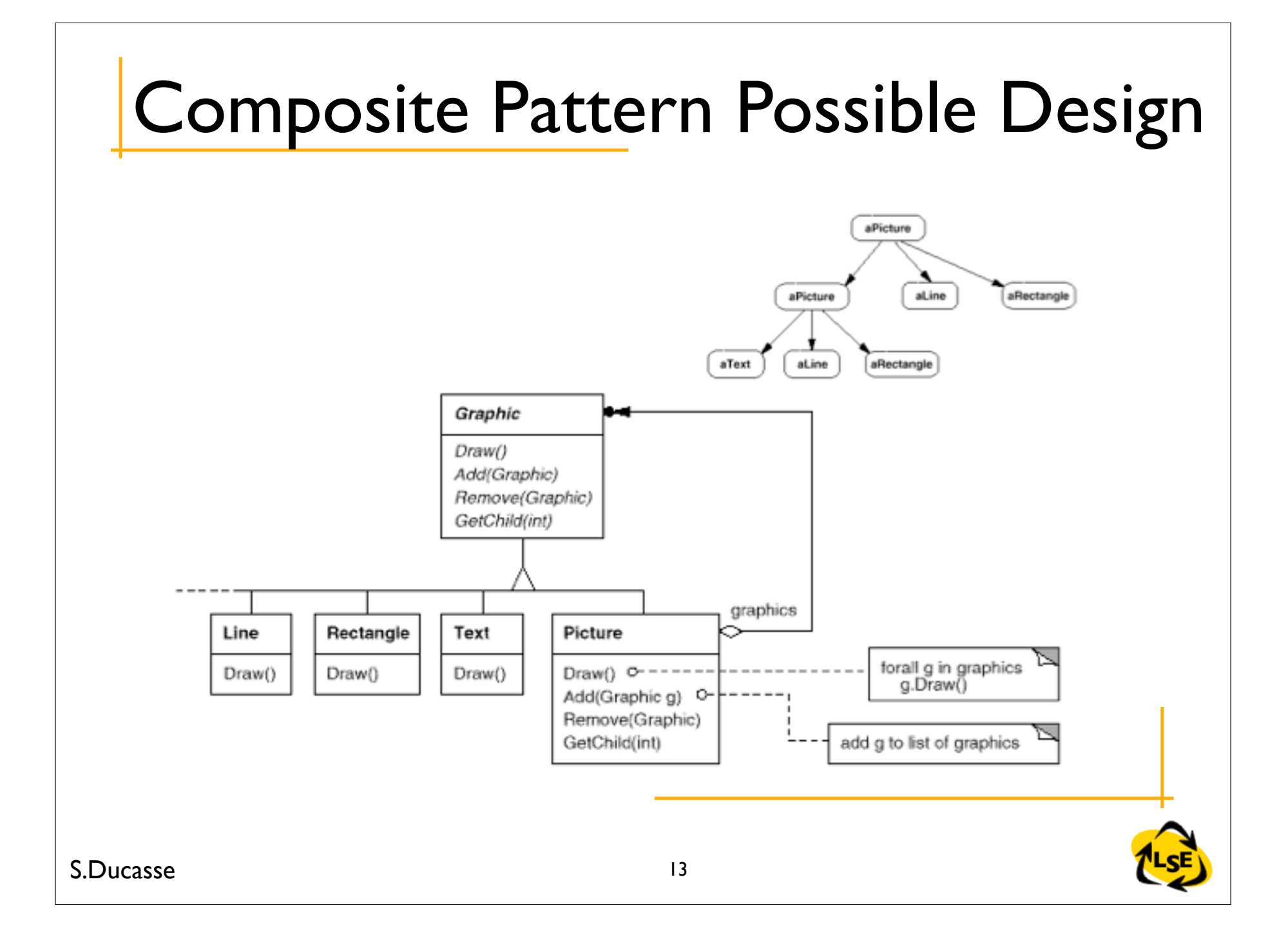

# Composite Pattern Participants

Component (Graphic)

- declares the interface for objects in the composition
- implements default behavior for the interface common to all classes, as appropriate
- declares an interface for accessing and managing its child components
- Leaf (Rectangle, Line, Text, ...)
	- represents leaf objects in the composition. A leaf has no children
	- defines behavior for primitive objects in the composition

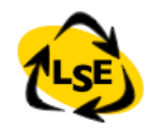

# Composite Pattern

- Composite (Picture)
	- defines behaviour for components having children
	- stores child components
	- implements child-related operations in the Component interface
- **Client** 
	- manipulates objects in the composition through the Component interface

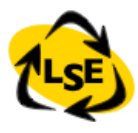

## Composite Pattern Collaborations

- Clients use the Component class interface to interact with objects in the composite structure.
- Leaves handle requests directly.
- Composites forward requests to its child components
- **Consequences** 
	- defines class hierarchies consisting of primitive and composite objects.
	- Makes the client simple. Composite and primitive objects are treated uniformly. (no cases)
	- Eases the creation of new kinds of components
	- Can make your design overly general

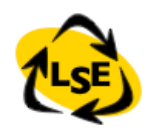

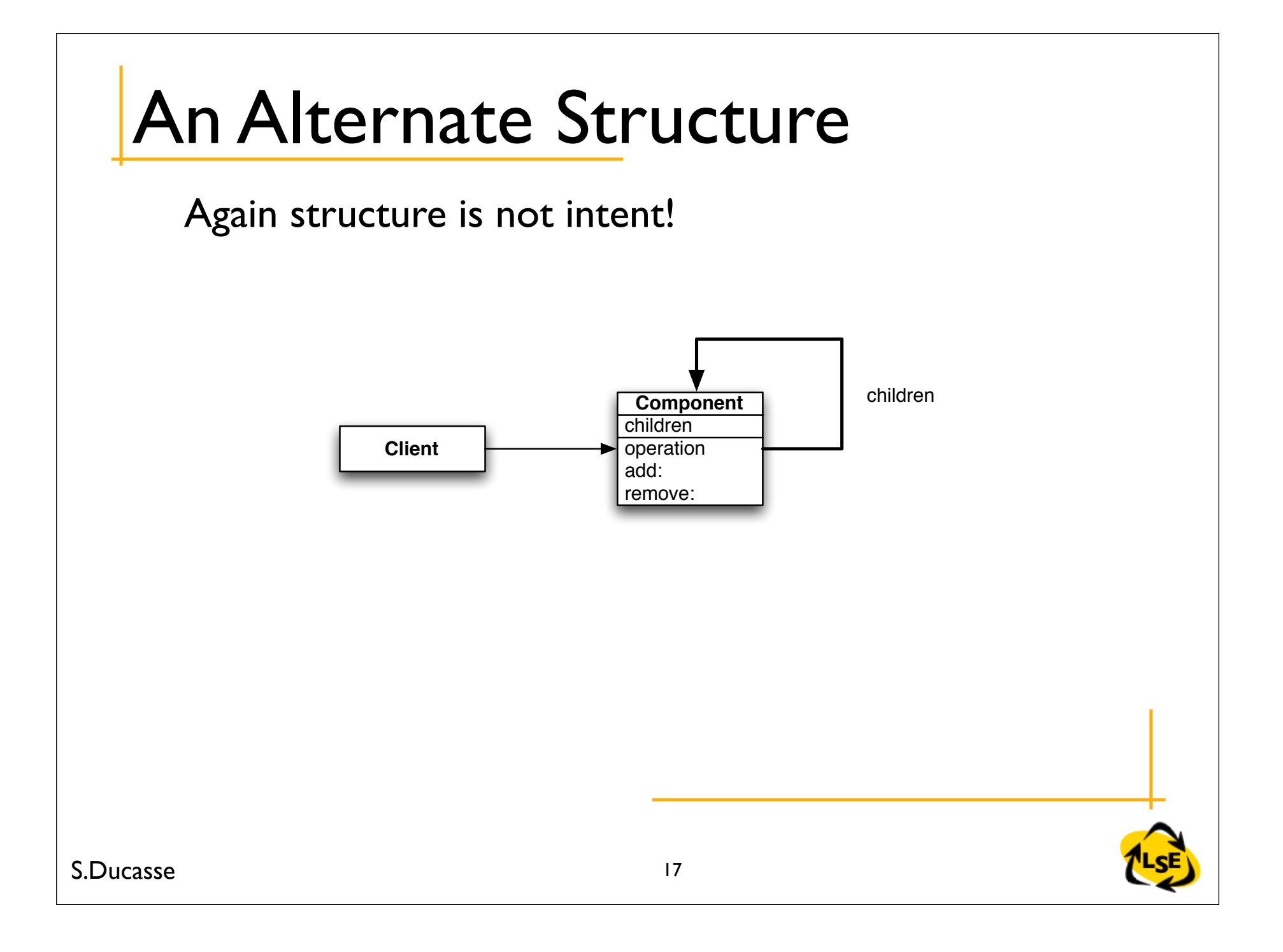

### Queries...

- To be able to specify different queries over a repository
- q1 := PropertyQuery property: #HNL with: #< value: 4.
- q2 := PropertyQuery property: #NOM with: #> value: 10.
- q3 := MatchName match:'\*figure\*'
- Compose these queries and treat composite queries as one query
	- (e1 e2 e3 e4 ... en)((q1 and q2 and q4) or q3) -> (e2 e5)
- composer := AndComposeQuery with: (Array with: q1 with: q2 with: q3)

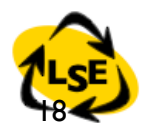

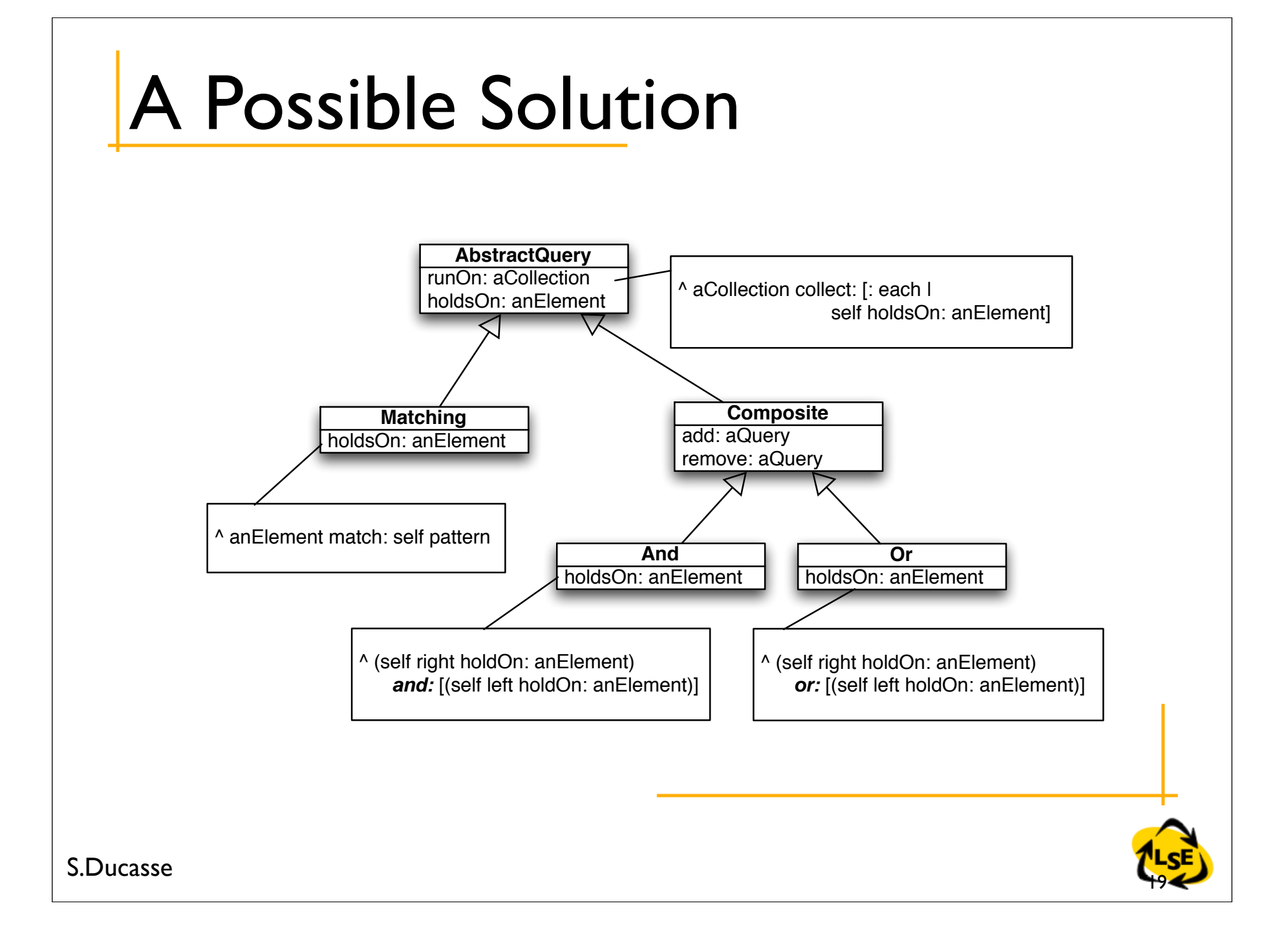

### In Smalltalk

- Composite not only groups leaves but can also contain composites
- In Smalltalk add:, remove: do not need to be declared into Component but only on Composite.This way we avoid to have to define dummy behavior for Leaf

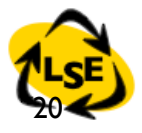

### Composite Variations

- Use a Component superclass to define the interface and factor code there.
- Consider implementing abstract Composite and Leaf (in case of complex hierarchy)
- Only Composite delegates to children
- Composites can be nested
- Composite sets the parent back-pointer (add:/remove:)

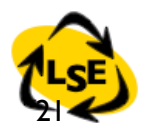

## Composite Variations

- Can Composite contain any type of child? (domain issues)
- Is the Composite's number of children limited?
- Forward
	- Simple forward. Send the message to all the children and merge the results without performing any other behavior
	- Selective forward. Conditionally forward to some children
	- Extended forward. Extra behavior
	- Override. Instead of delegating

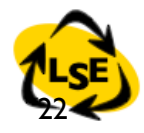

### Other Patterns

- Composite and Visitors
	- Visitors walks on structured objects
- Composite and Factories
	- Factories can create composite elements

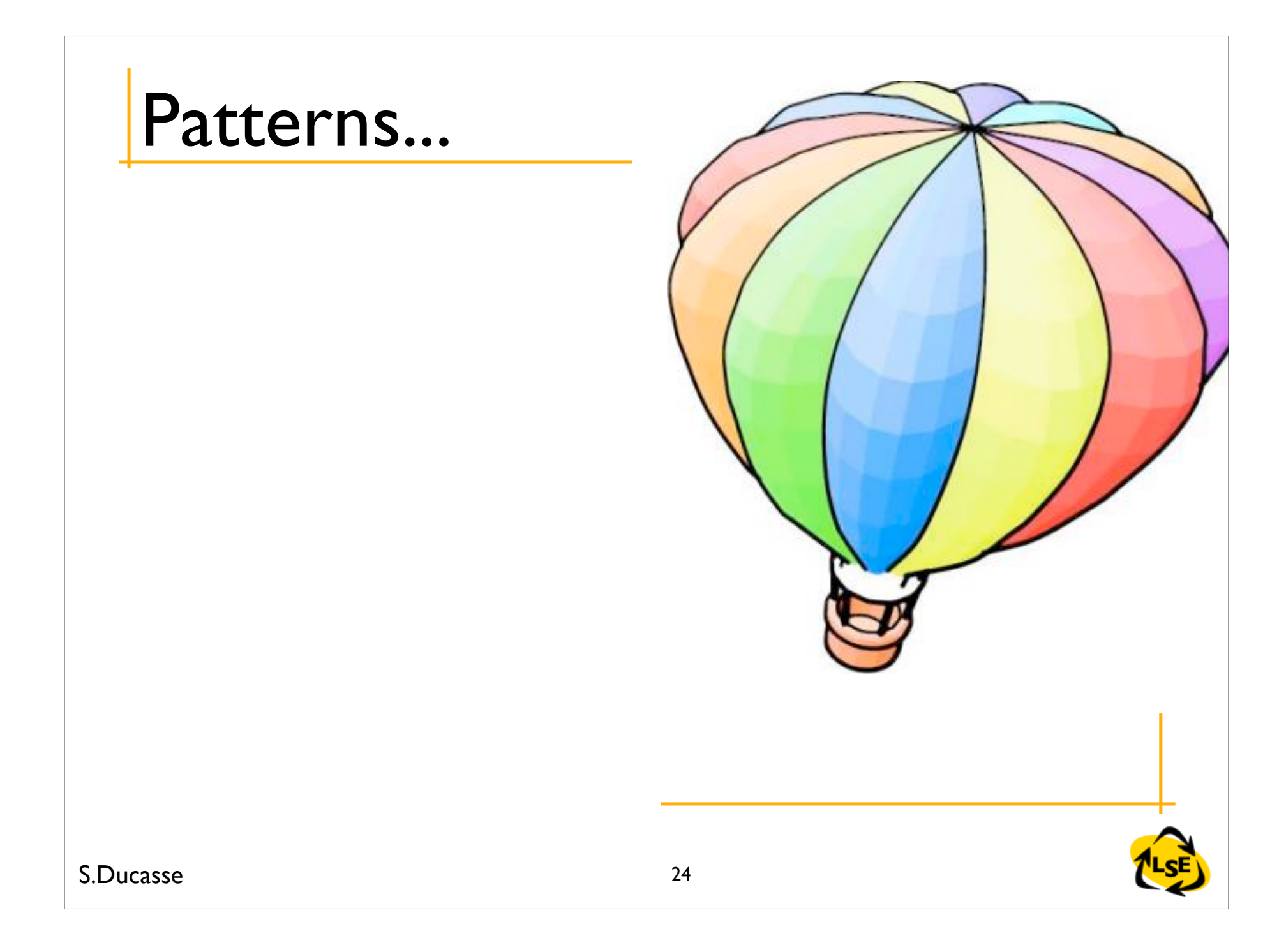

# Categories of Design Patterns

Creational Patterns

Instantiation and configuration of classes and objects

Structural Patterns

Usage of classes and objects in larger structures, separation of interfaces and implementation

Behavioral Patterns

Algorithms and division of responsibility

- **Concurrency**
- **Distribution**

**Security** 

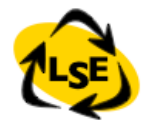

### Some Creational Patterns

#### *Abstract factory*

Builder Factory Method Prototype *Singleton*

## Some Structural Patterns

Adapter Bridge *Composite* **Decorator** Façade Flyweight Proxy

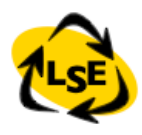

## Some Behavioral Patterns

#### *Chain of responsibility*

Command

Interpreter

**Iterator** 

Mediator

Memento

**Observer** 

State

#### *Strategy*

Template Method *Visitor*

# Alert!!! Patterns are invading

- Design Patterns may be a real *plague*!
- Do not apply them when you do not need them

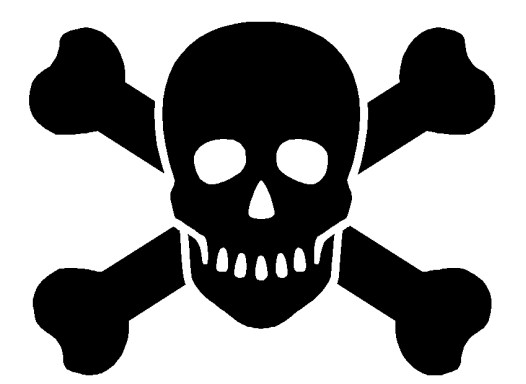

- Design Patterns make the software more complex
	- More classes
	- More indirections, more messages
- $\cdot$  Try to understand when NOT applying them!

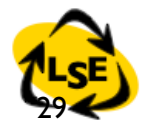

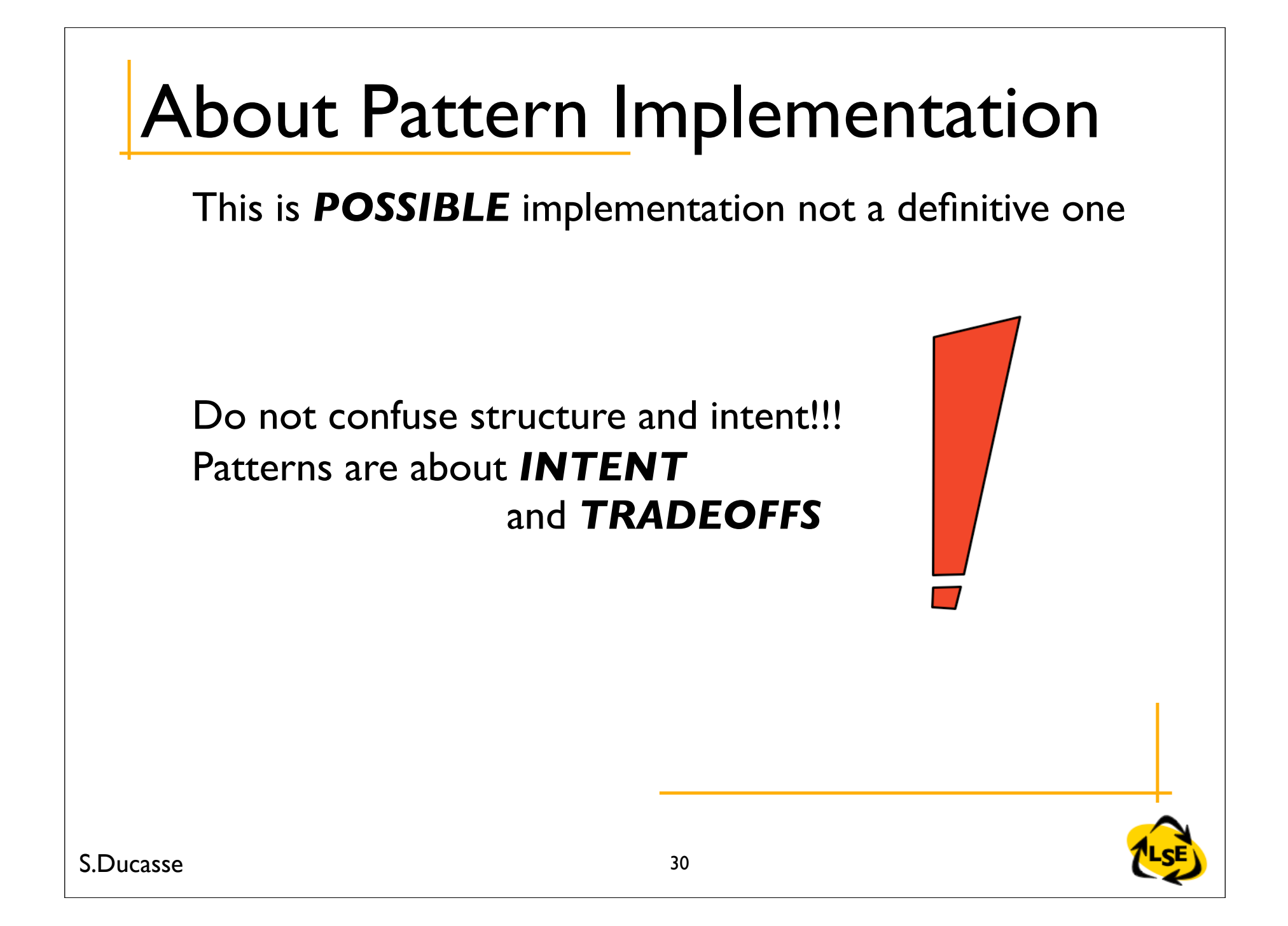

#### Singleton

Ensure that a class has only one instance, and provide a global point of access to it

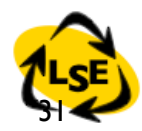

# The Singleton Pattern

- *Intent:* Ensure that a class has only one instance, and provide a global point of access to it
- *Problem:* We want a class with a unique instance.
- *Solution:*We specialize the #new class method so that if one instance already exists this will be the only one. When the first instance is created, we store and return it as result of #new.

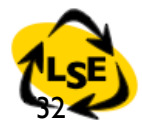

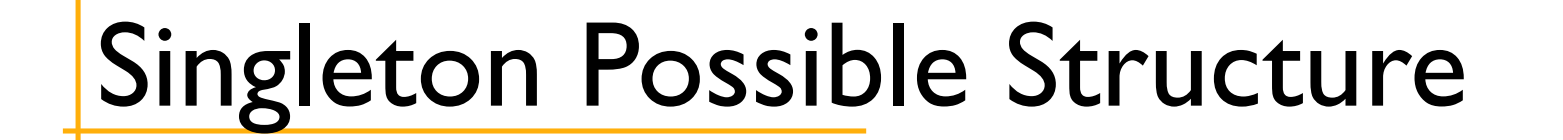

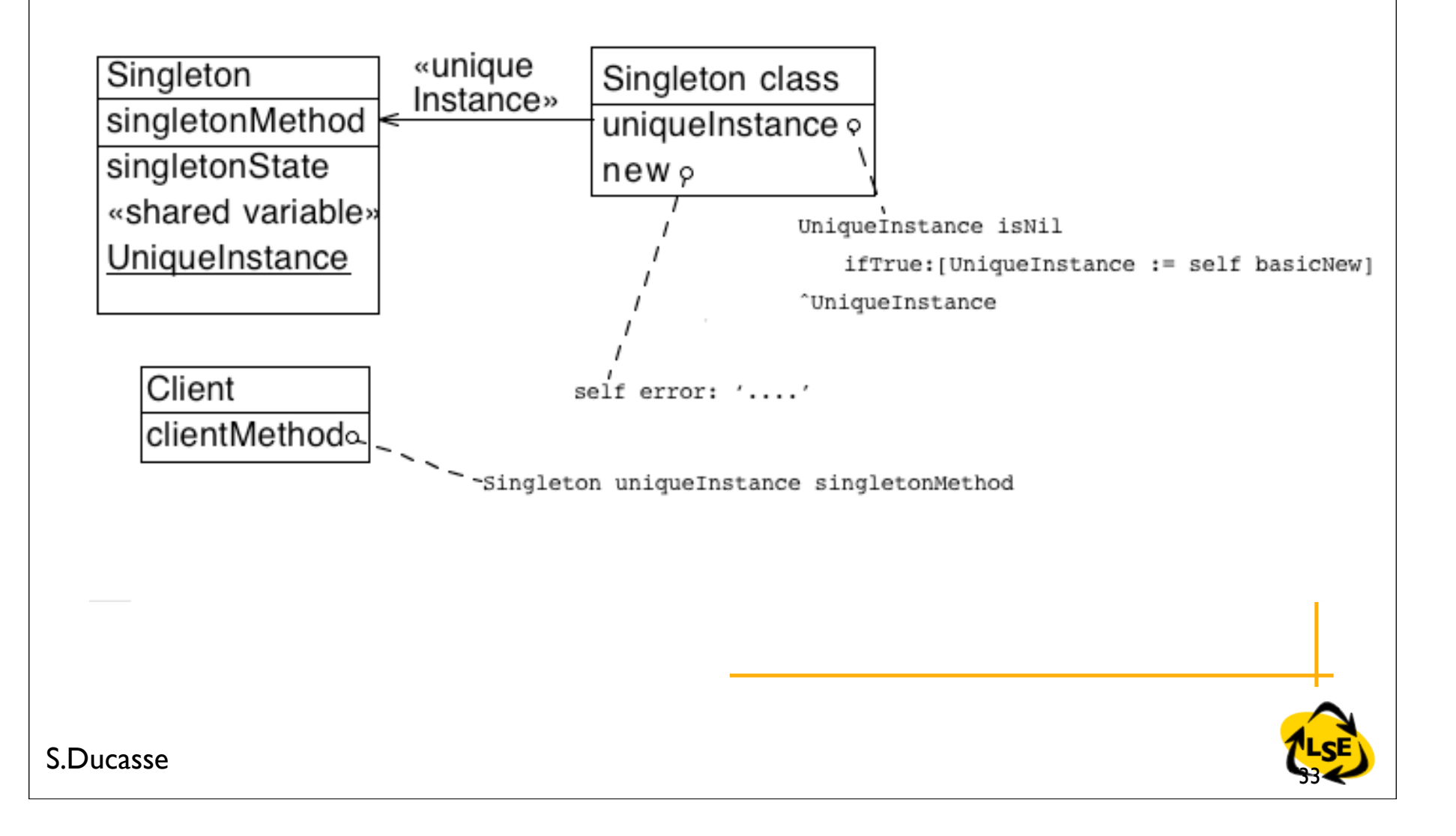

# The Singleton Pattern

|aLan| aLan := NetworkManager new aLan  $==$  LAN new - $>$  true aLan uniqueInstance == NetworkManager new -> true

NetWorkManager class instanceVariableNames: '*uniqueInstance* '

#### *NetworkManager class>>new*

self error:'should use uniqueInstance'

#### *NetworkManager class>>uniqueInstance*

uniqueInstance isNil ifTrue: [ uniqueInstance := self basicNew initialize]. ^uniqueInstance

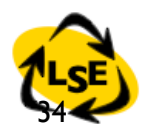

# The Singleton Pattern

- Providing access to the unique instance is not always necessary.
- It depends on what we want to express.The difference between #new and #uniqueInstance is that #new potentially initializes a new instance, while  $#$ uniquelnstance only returns the unique instance (there is no initialization)
- $\cdot$  Do we want to communicate that the class has a singleton? *new*? *defaultInstance*? *uniqueInstance*?

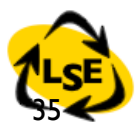

### Implementation Issues

• Singletons may be accessed via a global variable (ex: NotificationManager uniqueInstance notifier).

SessionModel>>startupWindowSystem

"Private - Perform OS window system startup" Notifier initializeWindowHandles.

```
...
oldWindows := Notifier windows.
Notifier initialize.
```
... ^oldWindows

- Global Variable or Class Method Access
	- Global Variable Access is dangerous: if we reassign Notifier we lose all references to the current window.
	- Class Method Access is better because it provides a single access point.This class is responsible for the singleton instance (creation, initialization,...).

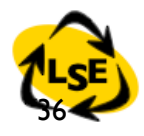
#### Implementation Issues

*Persistent Singleton*: only one instance exists and its identity does not change (ex: NotifierManager in Visual Smalltalk)

*Transient Singleton:* only one instance exists at any time, but that instance changes (ex: SessionModel in Visual Smalltalk, SourceFileManager, Screen in VisualWorks)

*Single Active Instance Singleton*: a single instance is active at any point in time, but other dormant instances may also exist. Project in VisualWorks

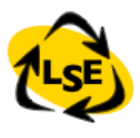

#### Implementation Issues

classVariable or class instance variable classVariable One singleton for a complete hierarchy

- Class instance variable
	- One singleton per class

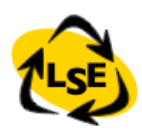

## Access?

In Smalltalk we cannot prevent a client to send a message (protected in C++).To prevent additional creation we can redefine new/new:

Object subclass: #Singleton instanceVariableNames:'uniqueInstance' classVariableNames:'' poolDictionaries:''

```
Singleton class>>new
    self error: 'Class ', self name, ' cannot create new
instances'
```
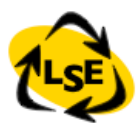

## Access using new: not good idea

Singleton class>>new ^self uniqueInstance

The intent (uniqueness) is not clear anymore! New is normally used to return newly created instances.The programmer does not expect this:

> |screen1 screen2| screen I := Screen new. screen2 := Screen uniqueInstance

S.Ducasse

## Favor Instance Behavior

When a class should only have one instance, it could be tempting to define all its behavior at the class level. But this is not good:

Class behavior represents behavior of classes:"Ordinary objects are used to model the real world. MetaObjects describe these ordinary objects"

Do not mess up this separation and do not mix domain objects with metaconcerns.

What's happens if later on an object can have multiple instances? You have to change a lot of client code!

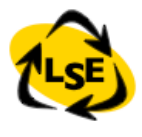

# Time and not Scope

Singleton is about *time* not *access time*: only one instance is available at the same time *access*: can't you add an instance to refer to the object?

Singleton for access are as bad as global variables

Often we can avoid singleton by passing/referring to the object instead of favoring a global access point

It is worth to have one extra instance variable that refers to the right object

## Visitor

Represent an operation to be performed on the elements of an object structure in a class separate from the elements themselves.Visitor lets you define a new operation *without* changing the classes of the elements on which it operates.

## Visitor Intent

**Intent:** Represent an operation to be performed on the elements of an object structure in a class separate from the elements themselves.Visitor lets you define a new operation *without* changing the classes of the elements on which it operates.

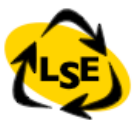

## Visitor Possible Structure

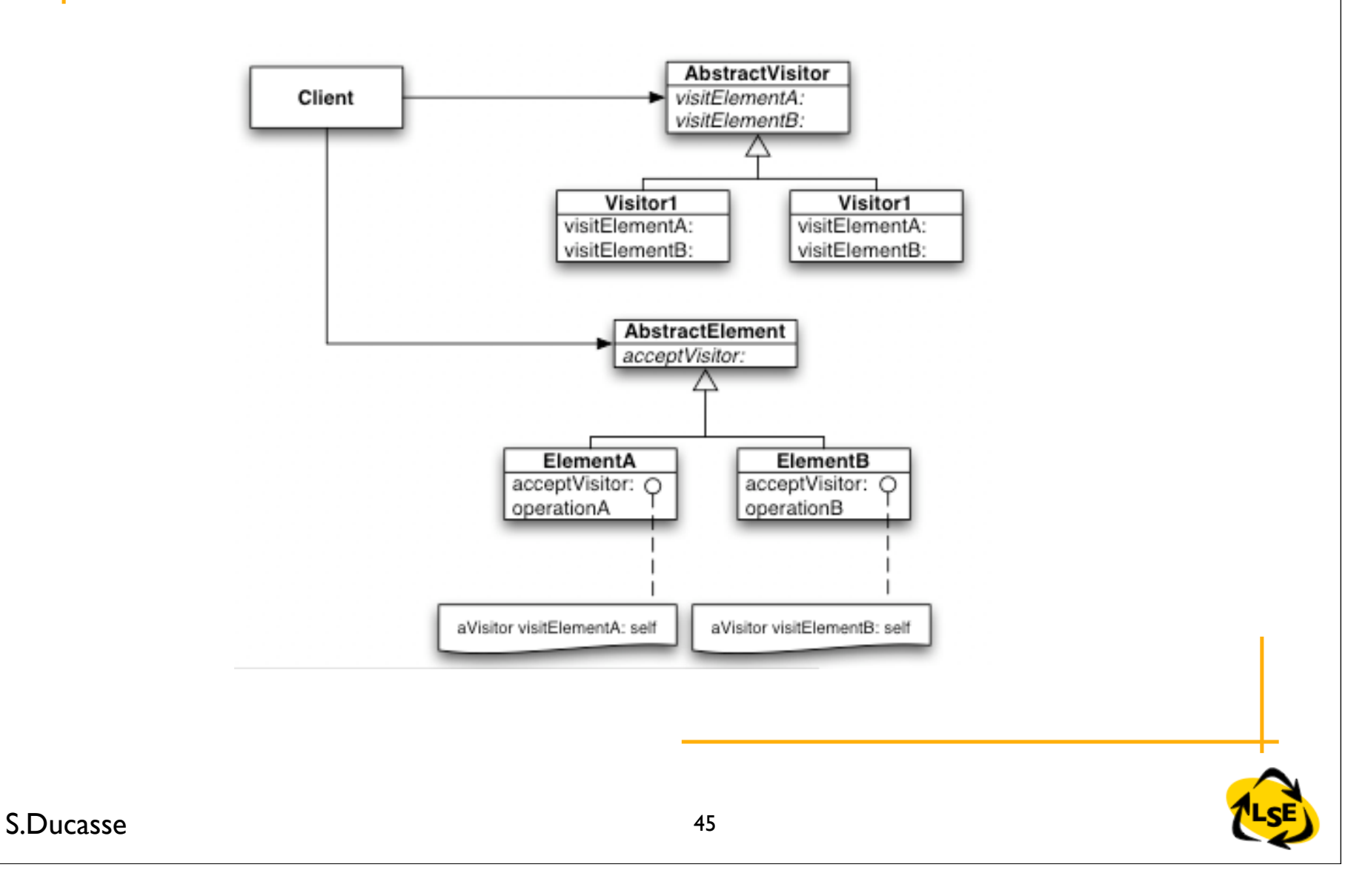

# When to use a Visitor

Whenever you have a number of items on which you have to perform a number of actions, and When you 'decouple' the actions from the items. Examples:

the parse tree (ProgramNode) uses a visitor for the compilation (emitting code on CodeStream) GraphicsContext is a visitor for VisualComponents, Geometrics, and some other ones (CharacterArray, ...) Rendering documents

# Applying the Visitor

- So all our problems are solved, no? Well...
	- when to use a visitor
	- control over item traversal
	- choosing the granularity of visitor methods
	- implementation tricks

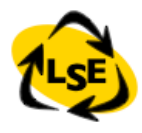

## When to Use a Visitor

Use a Visitor:

when the operations on items change a lot.

Do not use a visitor:

when the items you want to visit change a lot.

Question: But how do we know what to choose upfront?

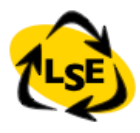

# Visitor Toy Example

Language to deal with arithmetic expressions. It supports one kind of number, and has  $+, *, (,)$ We want to evaluate expressions, and print them. Example:

$$
1 + 1
$$
  
result:  $1 + 1 = 2$   
 $((4 * 2) * (3 + 5)) * 3$   
result:  $(4 * 2 * (3 + 5)) * 3 = 192$ 

S.Ducasse

...

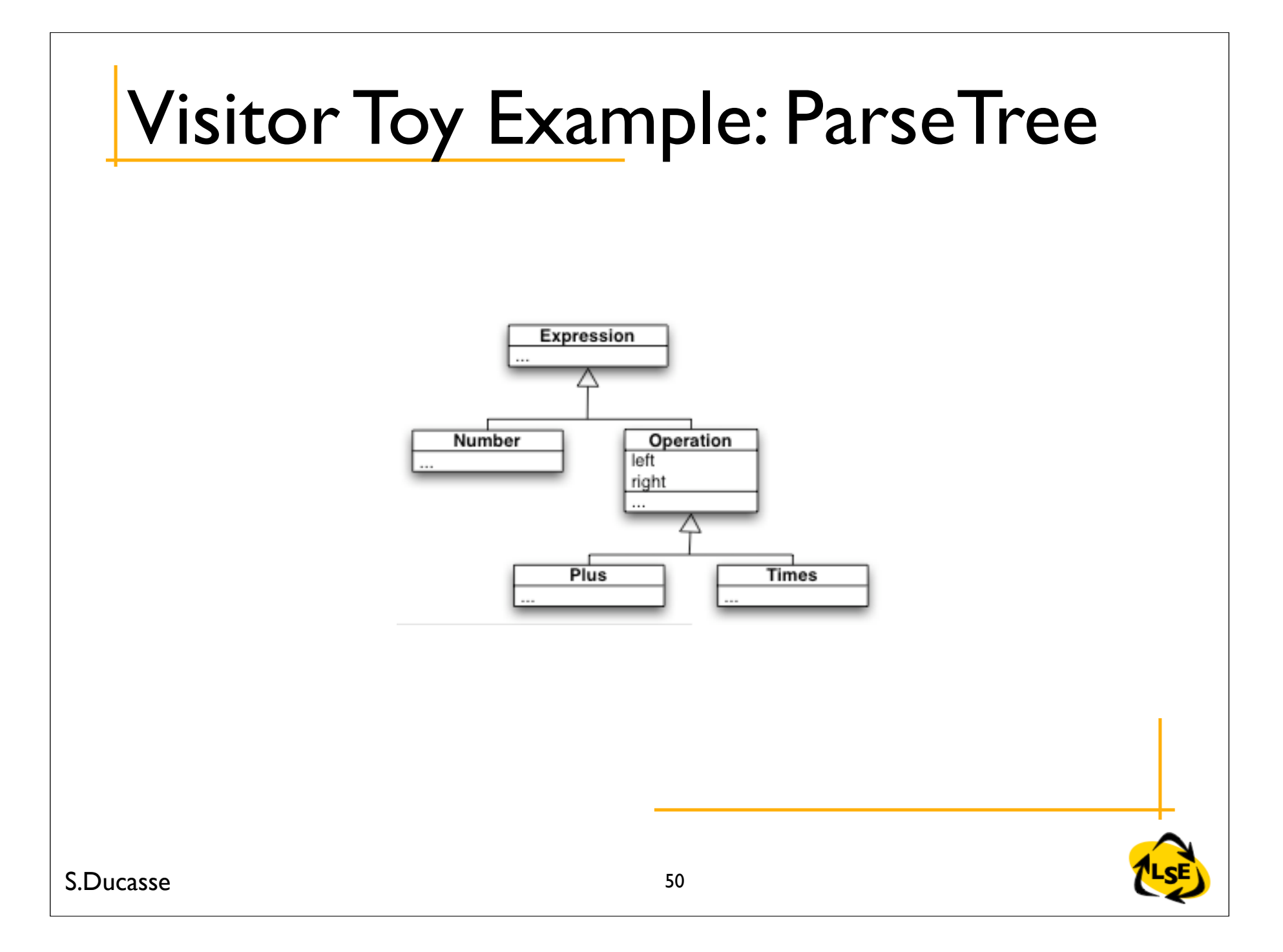

## Implementing the Actions

Two solutions:

add methods for evaluating, printing, ... on Expression and its subclasses

create a Visitor, add the visit methods on Expression and its subclasses, and implement visitors for evaluation, printing, ...

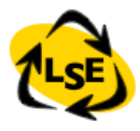

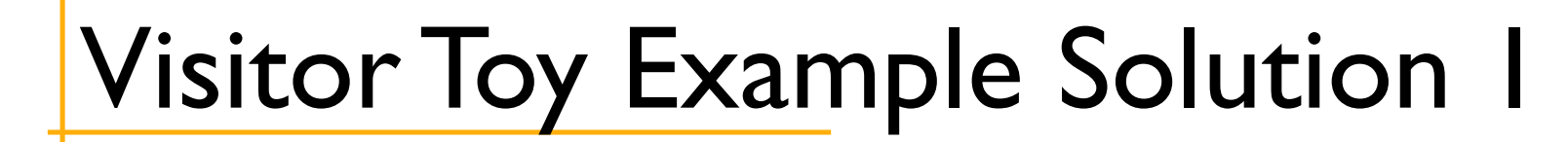

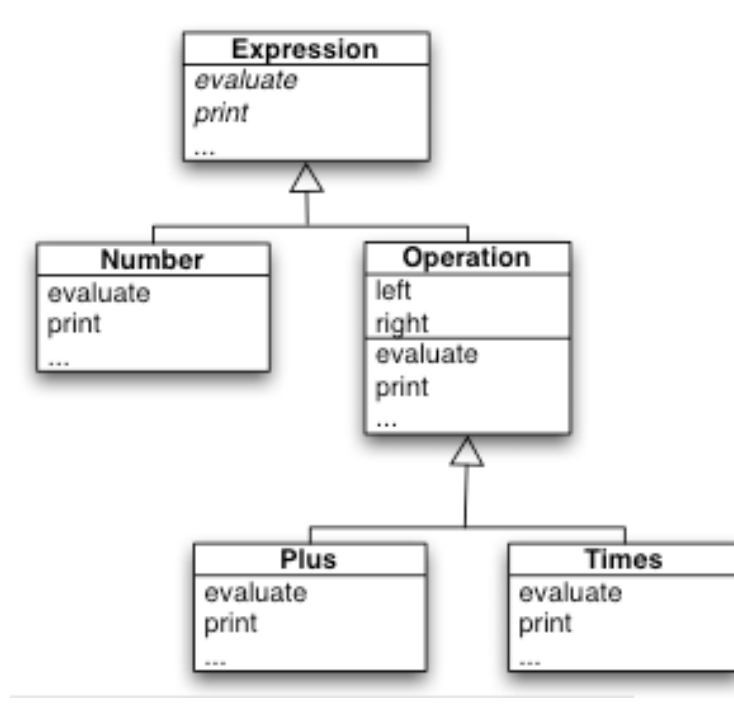

S.Ducasse

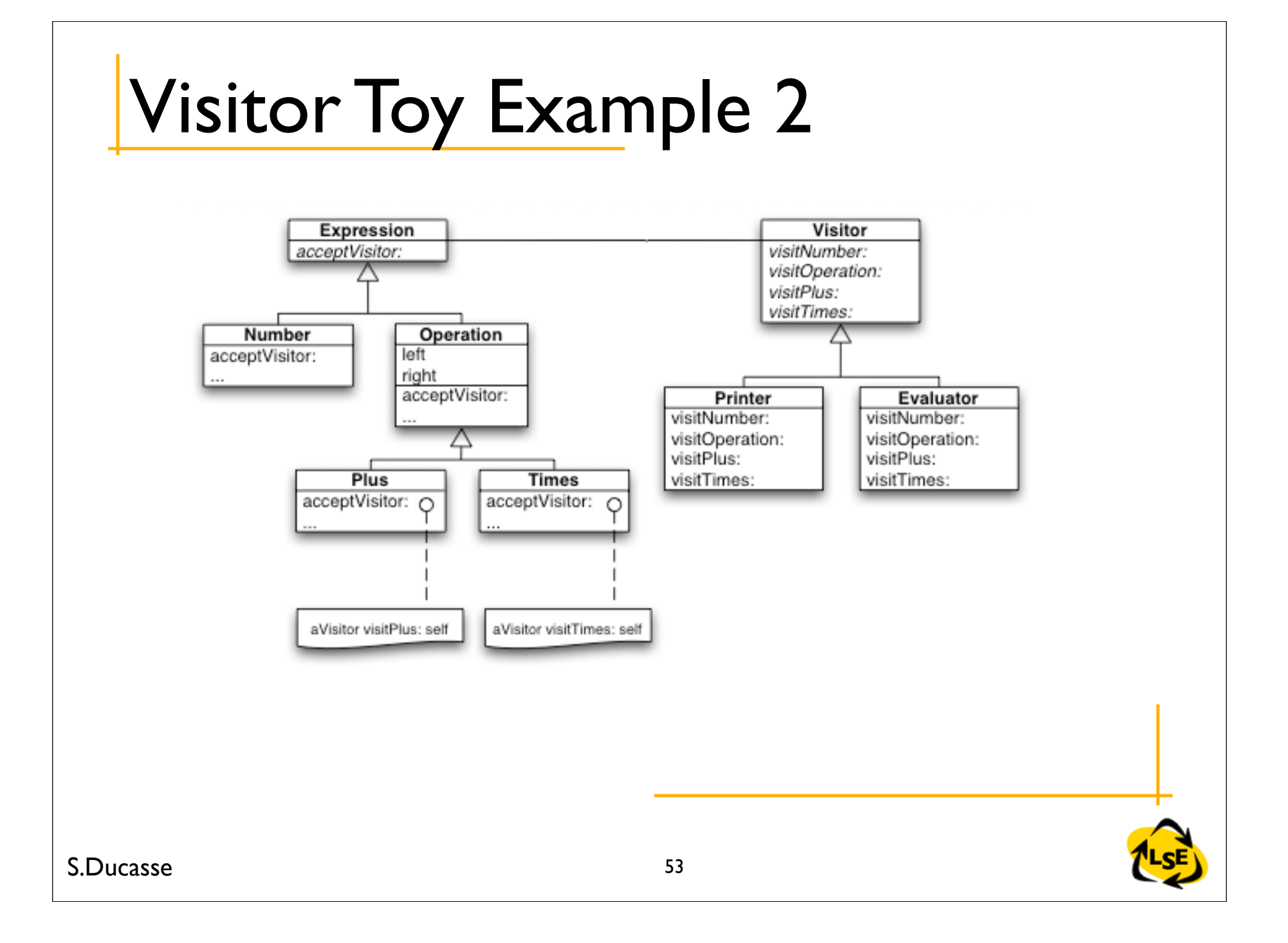

# Toy Example: Discussion

So which solution to take?

In this case you might say:

printing is not easy

adding it directly on Expression clutters Expression (need to add instance variables etc.)

therefore we can factor out the printing on a separate class.

if we do this with a visitor we can then implement evaluation there as well.

## Smalltalk's class extensions

Smalltalk has class extensions: method addition method replacement So 'Decoupling' actions from items can be done: e.g., put all the printing methods together. take care: works only for methods makes it also really easy to package a visitor! Note: this is a static solution!

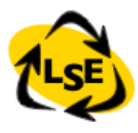

# Controlling the traversal

Somewhere in the visitor, items are traversed. Different places where the traversal can be implemented: in the visitor

on the items hierarchy

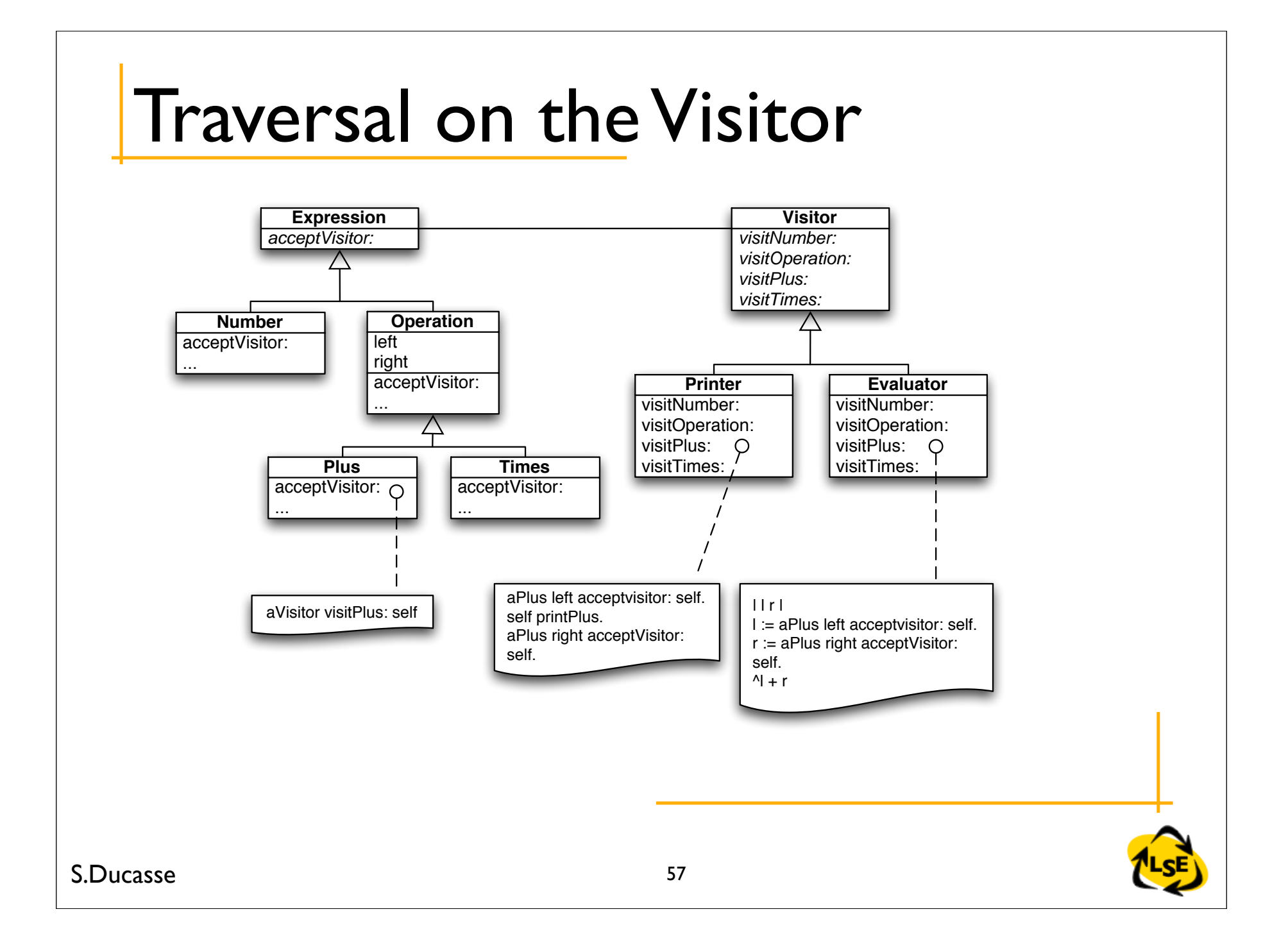

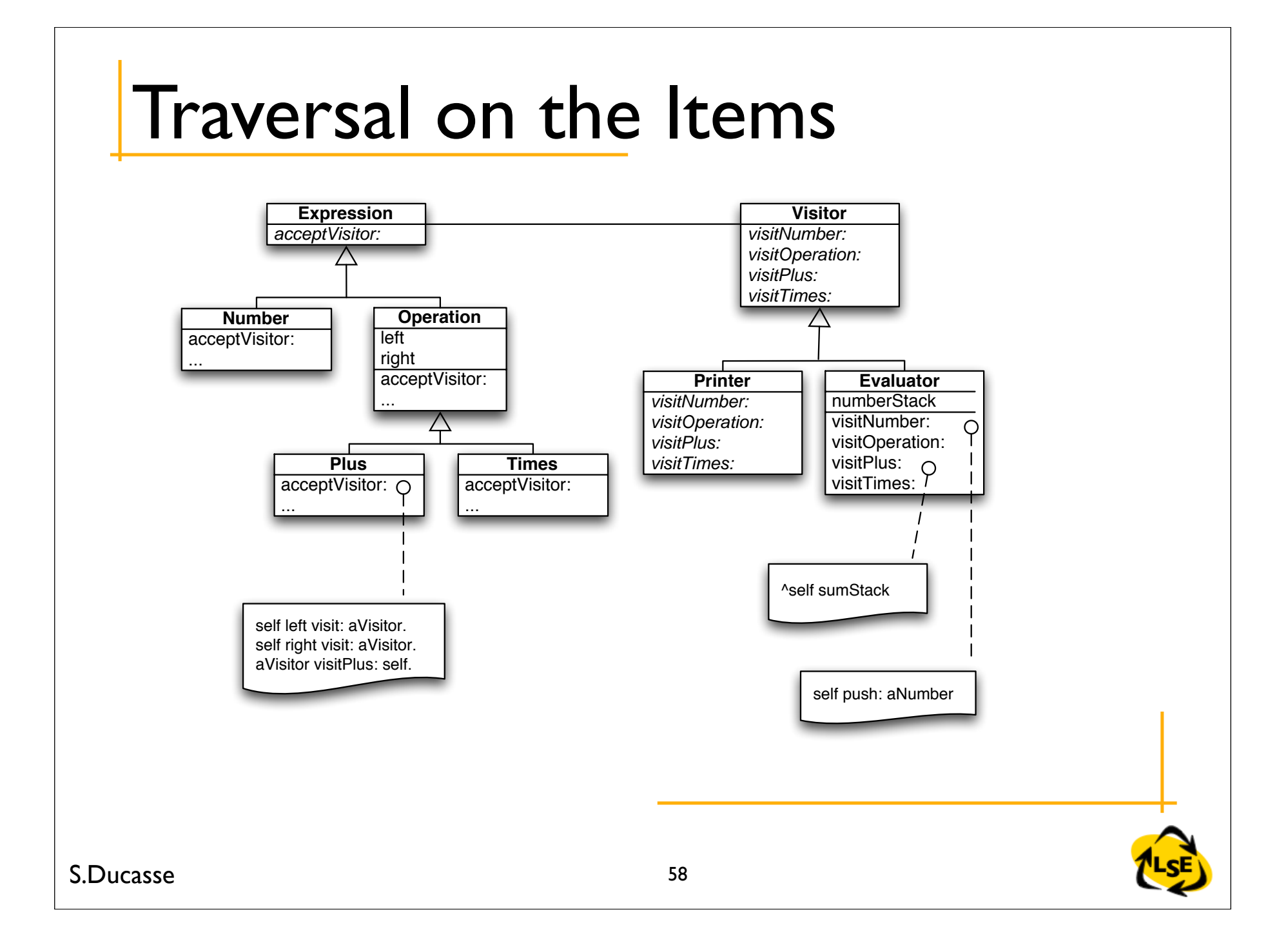

# Granularity of Visit Methods

Sometimes you can pass context information with the visit methods

So visitors have more information for implementing their operations

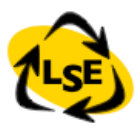

# Granularity of Visit Methods

#### Regular case: nothing special is going on

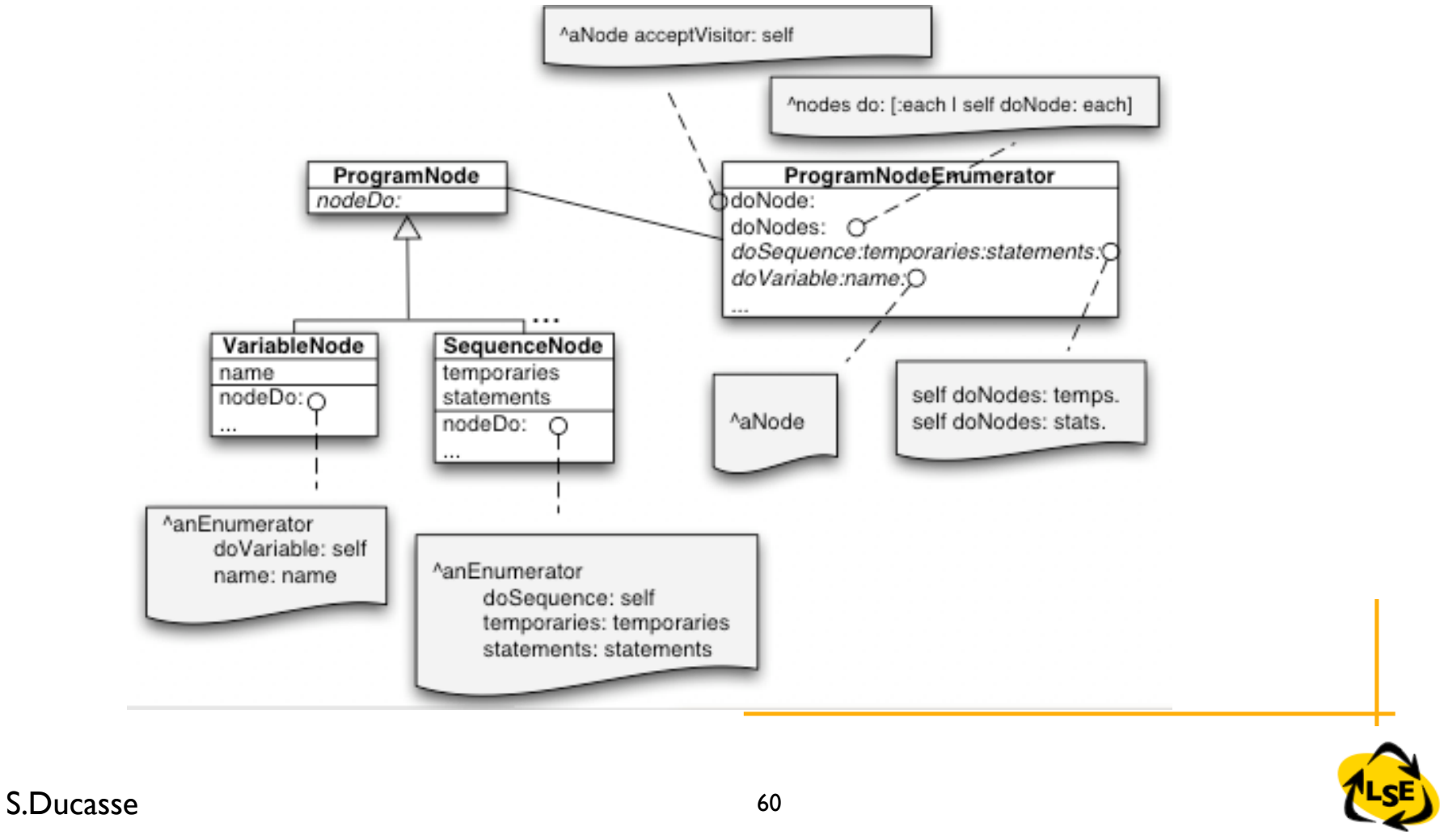

# Refined Granularity

Here methods allow finer control of variables (#doTemporaryVariable)

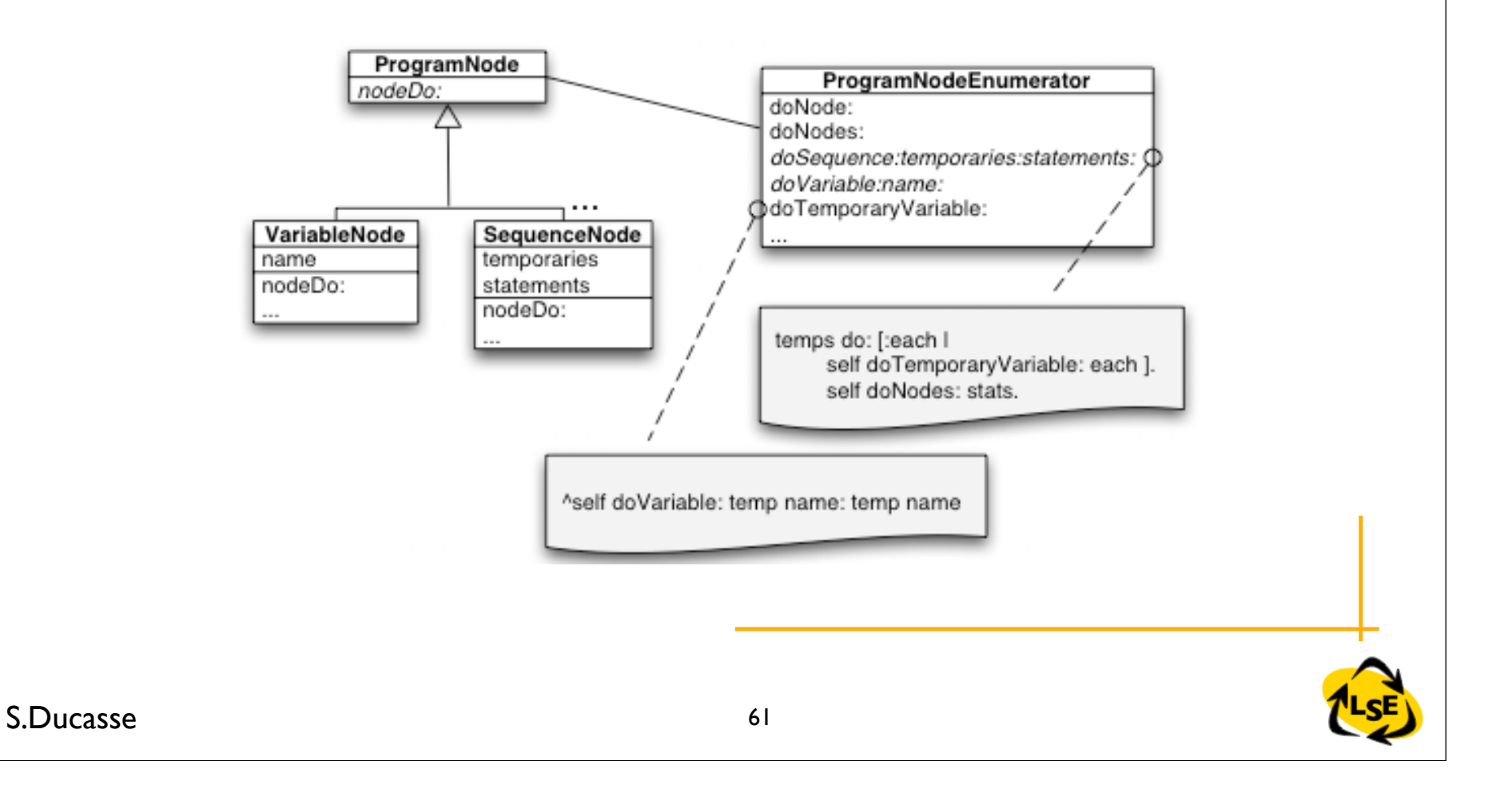

## Implementation Tricks

You can implement it as we have shown before. But notice the general structure of the methods! This can be taken as advantage: code can be generated for a visitor. the method can be performed/invoked But take care: only works when there is a full correspondence. can make the code hard to understand.

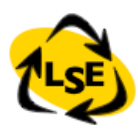

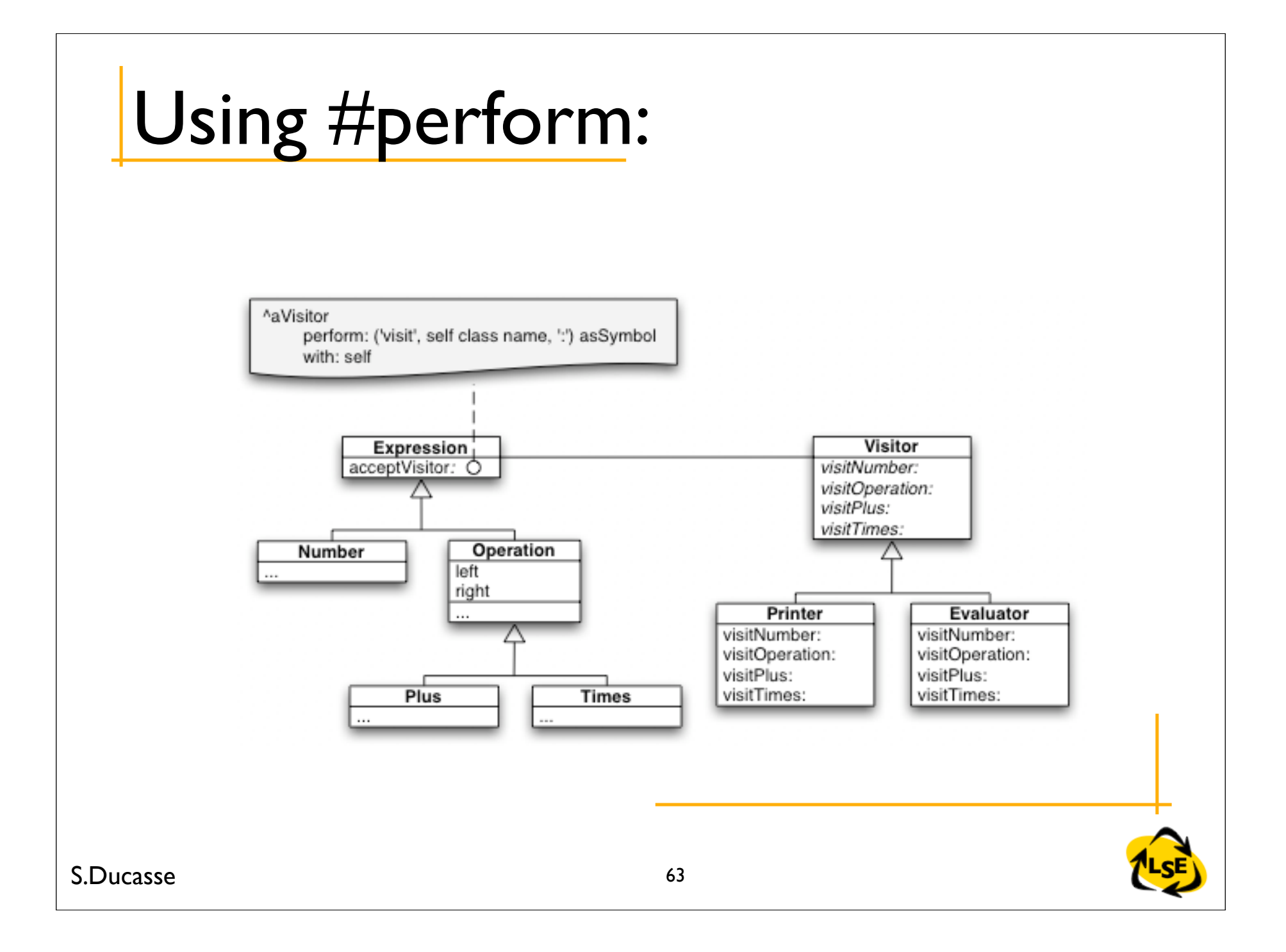

#### Strategy

Define a family of algorithms, encapsulate each in a separate class and define each class with the same interface so that they can be interchangeable.

Also Know as Policy

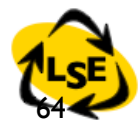

S.Ducasse

## Strategy Intent

• Define a family of algorithms, encapsulate each in a separate class and define each class with the same interface so that they can be interchangeable.

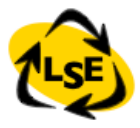

## Motivation

Many algorithms exist for breaking a stream into lines. Hardwiring them into the classes that requires them has the following problems:

Clients get more complex Different algorithms can be used at different times Difficult to add new algorithms at run-time

## Code Smells

Composition>>repair formatting  $==$  #Simple ifTrue: [ self formatWihtSimpleAlgo] ifFalse:  $[$  formatting  $==$  #Tex ifTrue: [self formatWithTex]

....]

#### Alternative

Composition>>repair | selector | selector := ('formatWith, formatting) asSymbol. self perform: selector

Still your class gets complex...

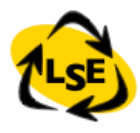

#### Inheritance?

May not be the solution since:

- you have to create objects of the right class
- it is difficult to change the policy at run-time
- you can get an explosion of classes bloated with the use of a functionality and the functionalities.
- no clear identification of responsibility

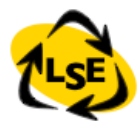

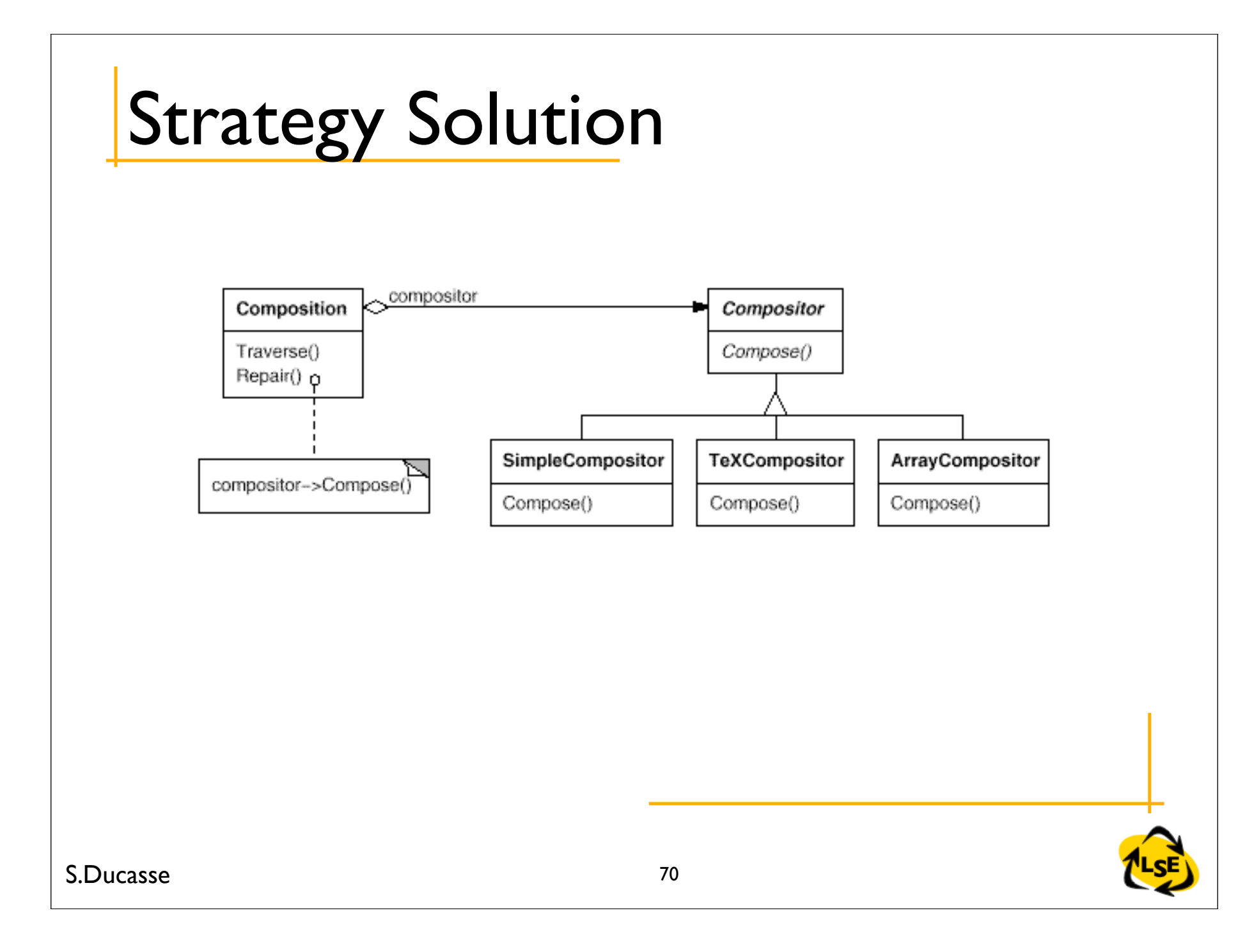

## When

Many related classes differ only in their behavior You have variants of an algorithm (space/time) An algorithm uses data that the clients does not have to know

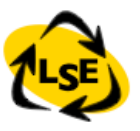

#### Structure

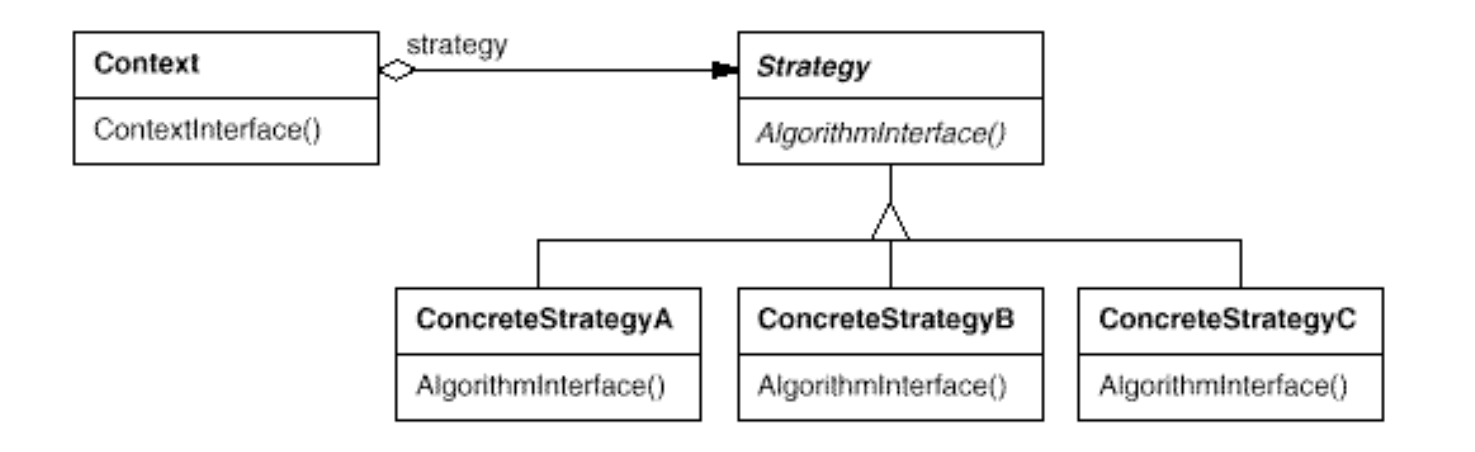

Composition>>repair formatter format: self

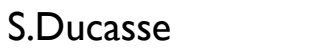

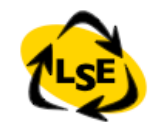
#### Participants

Strategy (Compositor) declares an interface common to all concrete strategies

Concrete Strategies implement algorithm

Context

configure with concrete strategy maintains a reference to the concrete strategy may define an interface to let the strategy access data

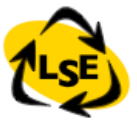

# Collaborations (i)

Strategy and Context interact to implement the chosen algorithm.

A context may pass all data required by the algorithm to the strategy when the algorithm is called

GraphVisualizer>>graphIt

....

grapher plot: data using: graphPane pen

Grapher>>plot: data using: aPen

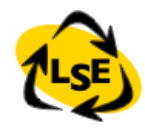

#### Context passes itself as argument

```
Also know as self-delegation...
```

```
GraphVisualizer>>graphIt
  grapher plotFor: self
```

```
BartChartGrapher>>plotFor: aGraphVisualizer
  |data|
  data := aGraphVisualizer data
```
....

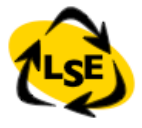

## BackPointer

...

Grapher class>>for: aGraphVisualizer ^ self new graphVisualizer: aGraphVisualizer

BartChartGrapher>>plot

 graphVisualizer data.. graphVisualizer pen

Grapher (Strategy) points directly to GraphVisualizer (Context), so sharing strategy between different context may be difficult, if sharing is needed then use self-delegation

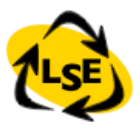

## Collaboration (ii)

"A context forwards requests from its clients to its strategy. Clients usually create and pass a ConcreteStrategy object to the context; thereafter, clients interact with the context exclusively." GOF

Not sure that the client has to choose...

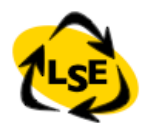

## **Consequences**

Define a family of pluggable algorithms Eliminates conditional statements Clients can choose between several implementations Clients must be aware of the different strategies Increase the number of objects Communication overhead between client and strategies Weaken encapsulation of the client

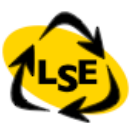

#### Domain-Specific Objects as Strategies

Strategies do not have to be limited to one single algorithm

They may represent domain specific knowledge

Mortgage FixedRateMortgage OneYear...

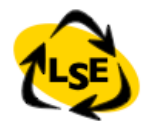

## Known Uses

ImageRenderer in VW: "a technique to render an image using a limited palette" ImageRenderer **NearestPaint** OrderedDither **ErrorDiffusion** 

View-Controller

a view instance uses a controller object to handle and respond to user input via mouse or keyboard. Controllers can be changed at run-time

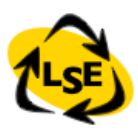

### Abstract Factory

Provide an interface for creating families of related or dependent objects without specifying their concrete classes

Also known as: Kit

## Abstract Factory Intent

• Provide an interface for creating families of related or dependent objects without specifying their concrete classes

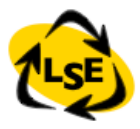

## Abstract Factory Motivation

You have an application with different looks and feels. How to avoid to hardcode all the specific widget classes into the code so that you can change from Motifs to MacOsX?

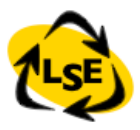

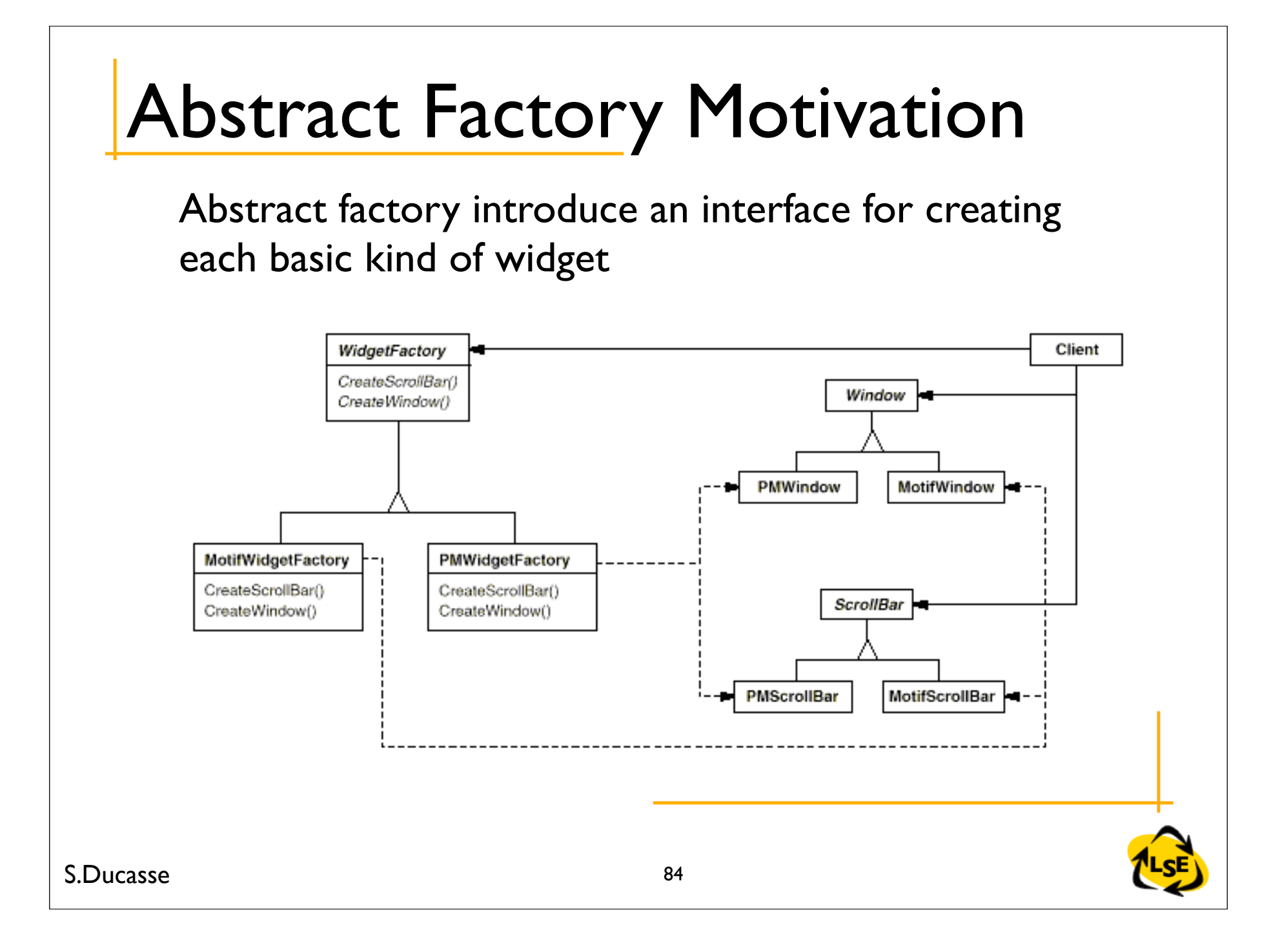

# Abstract Factory Applicability

a system should be independent of how its products are created, composed, and represented a system should be configured with one of multiple families of products

a family of related product objects is designed to be used together, and you need to enforce this constraint you want to provide a class library of products, and you want to reveal just their interfaces, not their implementations

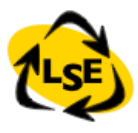

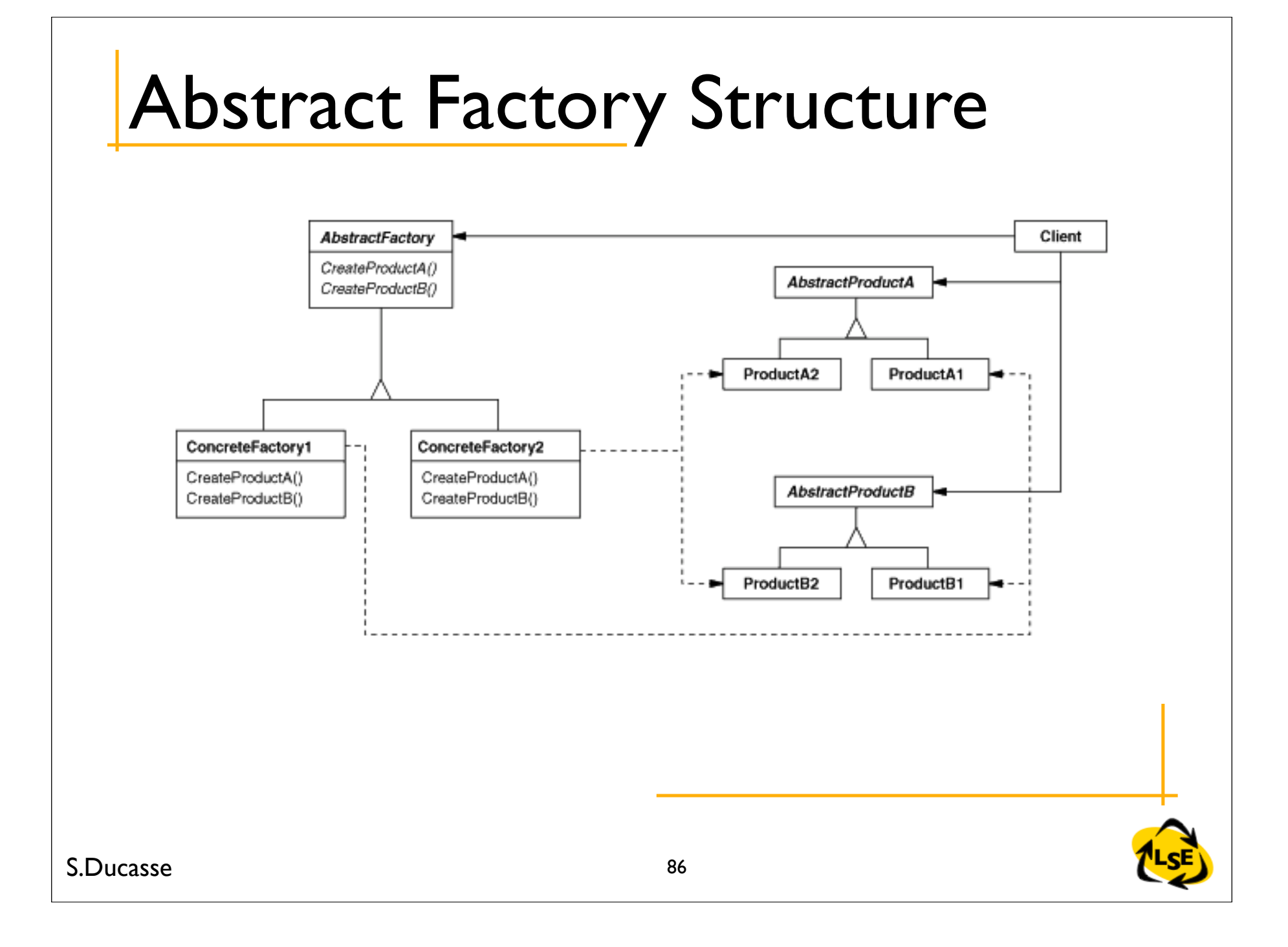

## Abstract Factory Participants

AbstractFactory (WidgetFactory)

declares an interface for operations that create abstract product objects

ConcreteFactory (MotifWidgetFactory,

PMWidgetFactory)

implements the operations to create concrete product objects

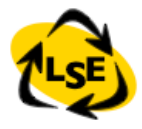

## Abstract Factory Participants

AbstractProduct (Window, ScrollBar) defines a product object to be created by the corresponding concrete factory implements the AbstractProduct interface **Client** 

uses only interfaces declared by AbstractFactory and AbstractProduct classes

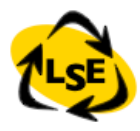

#### Implementation: Specifying the

Factory *MazeGame* class>>createMazeFactory

 ^ (MazeFactory new addPart:Wall named: #wall; addPart: Room named: #room; addPart: Door named: #door; yourself)

#### *EnchantedMazeGame* class>>createMazeFactory

 ^ (MazeFactory new addPart:Wall named: #wall; addPart: EnchantedRoom named: #room; addPart: DoorNeedingSpell named: #door; yourself)

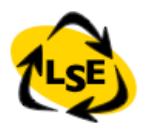

## SingleFactory

MazeGame class>>*createMazeFactory*

 ^ (MazeFactory new addPart:Wall named: #wall; addPart: Room named: #room; addPart: Door named: #door; yourself) MazeGame class>>*createEnchantedMazeFactory* ^ (MazeFactory new addPart:Wall named: #wall; addPart: EnchantedRoom named: #room; addPart: DoorNeedingSpell named: #door; yourself)

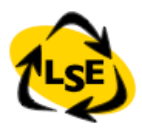

## Implementation: Using the Factory

MazeFactory>>createMaze: aFactory

| room1 room2 aDoor |

room1 := (aFactory make: #room) number: 1.

room2 := (aFactory make: #room) number: 2.

aDoor := (aFactory make: #door) from: room1 to: room2.

room I at Side: #north put: (a Factory make: #wall).

room1 atSide: #east put: aDoor.

 ... room2 atSide: #south put: (aFactory make: #wall). room2 atSide: #west put: aDoor.

 ^ Maze new addRoom: room1; addRoom: room2; yourself MazeFactory>>make: partName

^ (partCatalog at: partName) new

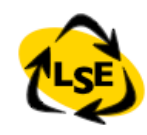

## Abstract Factory Collaborations

**Collaborations** 

Normally a single instance of ConcreteFactory is created at run-time

AbstractFactory defers creation of product objects to its ConcreteFactory subclass

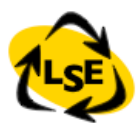

#### Consequences

It isolates concrete classes It makes exchanging product families easy It promotes consistency among products Supporting new kinds of products is difficult (set of products is somehow fixed) The class factory "controls" what is created

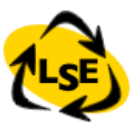

## Using Prototypes

The concrete factory stores the prototypes to be cloned in a dictionary called partCatalog.

 make: partName ^ (partCatalog at: partName) copy

The concrete factory has a method for adding parts to the catalog.

 addPart: partTemplate named: partName partCatalog at: partName put: partTemplate

Prototypes are added to the factory by identifying them with a symbol:

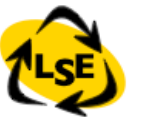

#### In Relations

Builder and Abstract Factory are closely related But Builder is in charge of *assembling* parts AbstractFactory is responsible of producing parts that work together

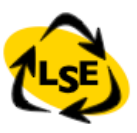

## Known Uses

#### VisualWorks UILookPolicy

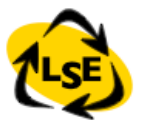

## **Chain of Responsibility**

Avoid coupling the sender of a request to its receiver by giving more than one object a chance to handle the request.

Chain the receiving objects and pass the request along the chain *until* an object *handles* it.

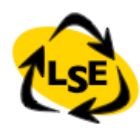

## Chain of Responsibility

Avoid coupling the sender of a request to its receiver by giving more than one object a chance to handle the request.

Chain the receiving objects and pass the request along the chain *until* an object *handles* it.

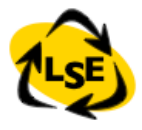

## Motivation

The problem here is that the object that ultimately provides the help isn't known explicitly to the object (e.g., the button) that initiates the help request.

How to decouple senders and receivers? By giving multiple objects a chance to handle a request. The request gets passed along a chain of objects until one of them handles it.

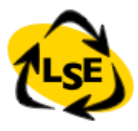

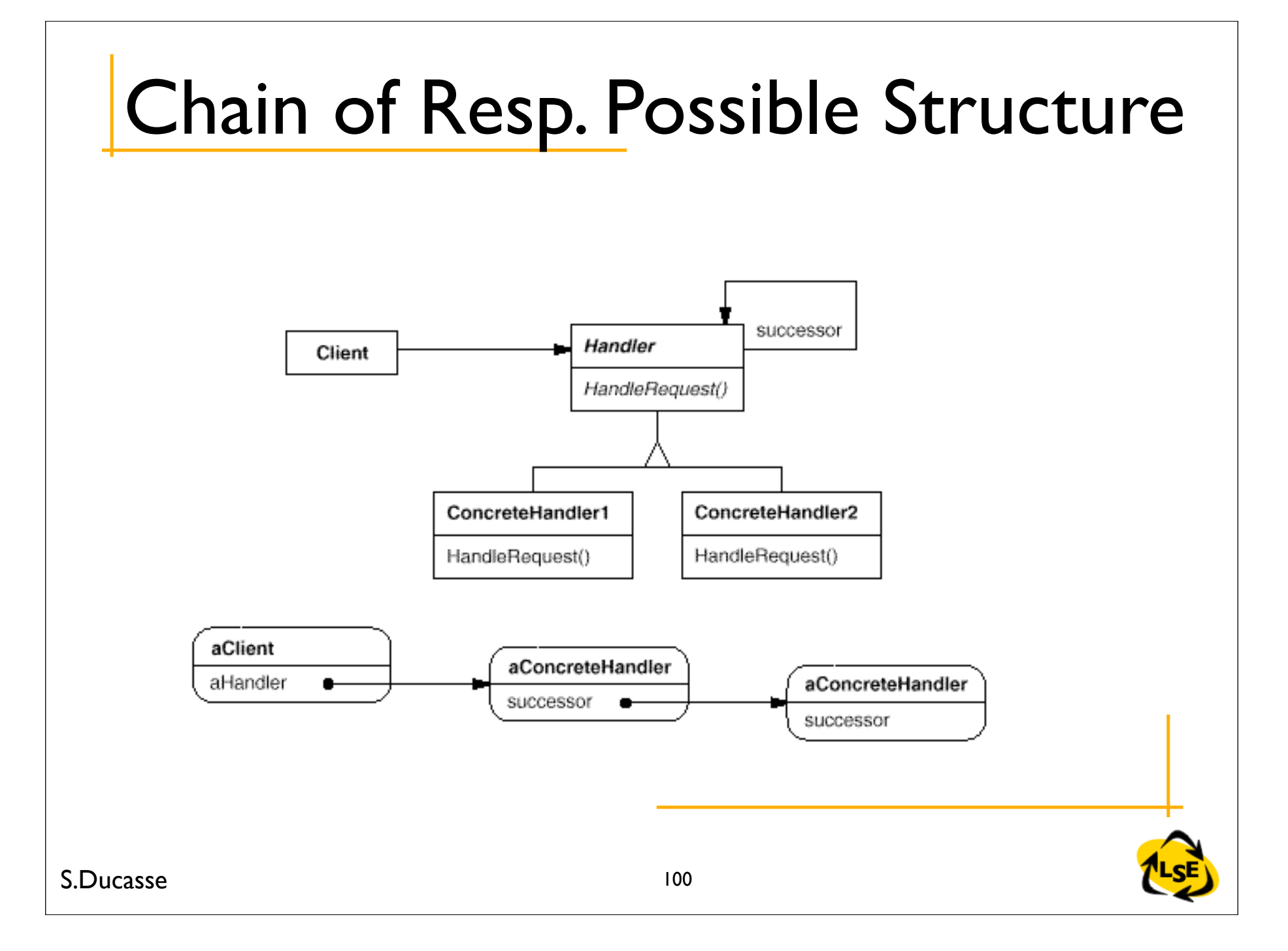

### Participants

Handler

defines an interface for handling requests

may implement the successor link

**ConcreteHandler** 

handles requests it is responsible for

can access its successor

**Client** 

initiates the request to a concreteHandler

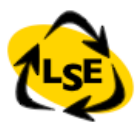

## Dynamic

The first object in the chain receives the request and either handles it or forwards it to the next candidate on the chain, which does likewise.

The object that made the request has no explicit knowledge of who will handle it

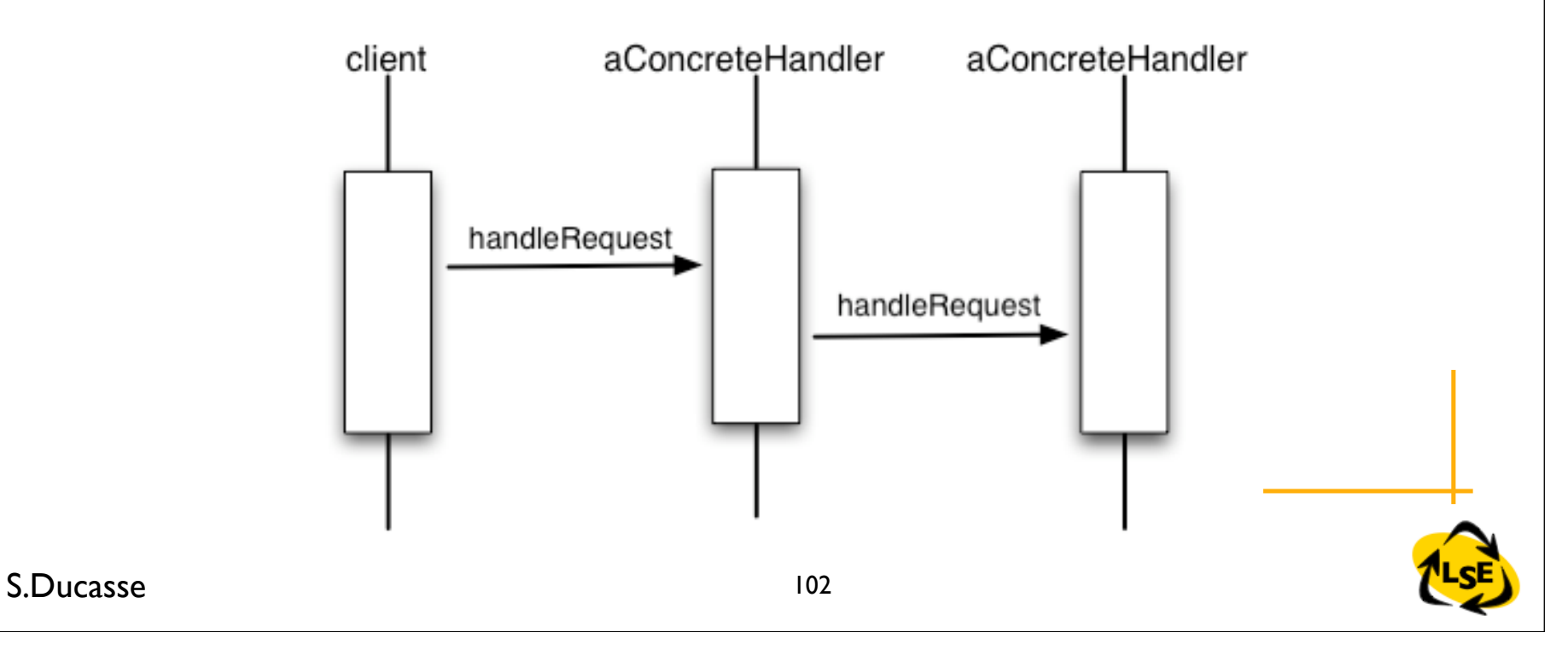

## Chain

Can be a linked list But also a tree (cf. Composite Pattern)

Usually order can represent specific to more general priority: more important (security... in SmallWiki)

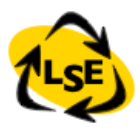

# Consequences (i)

*Reduced coupling.* The pattern frees an object from knowing which other object handles a request.

An object only has to know that a request will be handled "appropriately."

Both the receiver and the sender have no explicit knowledge of each other, and an object in the chain doesn't have to know about the chain's structure.

Simplify object interconnections. Instead of objects maintaining references to all candidate receivers, they keep a single reference to their successor

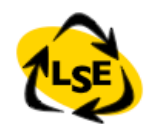

# Consequences (II)

#### *Added flexibility in assigning responsibilities to objects.*

flexibility in distributing responsibilities among objects. can add or change responsibilities for handling a request by adding to or otherwise changing the chain at run-time.

#### *Receipt isn't guaranteed.*

no guarantee it'll be handled: the request can fall off the end of the chain without ever being handled. A request can also go unhandled when the chain is not configured properly.

## Differences with Decorator

A Decorator usually wraps the decorated object: clients point to the decorator and not the object

A Decorator does not have to forward the same message

A decorated object does not have to know that it is wrapped

With a chain of responsibility, the client asks the first chain objects explicitly.

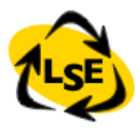

#### Variations

#### *Do the work or pass? or both?*

the DP says that the handler either does the work or passes it to its successor but it can also do part of the job (see OO recursion)

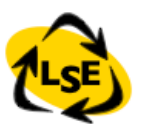

#### OO Recursion: Hash, = and copy

```
Person>>= aPerson
^{\circ} self name = aPerson name
```

```
PersonName>>= aPersonName
```

```
\wedge (self firstName = aPersonName firstName)
  and: [(self lastName = aPersonName lastName)]
```

```
String>>= aString
```
...

S.Ducasse

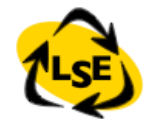
## OO Recursion: Hash,  $=$  and copy

Person>>hash ^ self name hash

PersonName>>hash

^ self firstName hash bitXor: self lastName hash

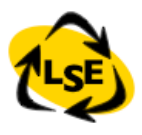

## OO Recursion

With Chain of Responsibility you may recur from leave to root, from most specific to more general. Default in root, specific and recursion in leaves

With OO recursion, from composite (person) to components (leaves) Default in leave (String =)

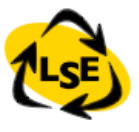

## Smalltalk Specific

Automatic Forwarding with doesNotUnderstand: can work but can be dangerous

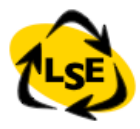

Wrap-up

Patterns are names

Patterns are about tradeoffs Know when not to apply them

S.Ducasse